# **AQA<sup>D</sup>**

# A-level **COMPUTER SCIENCE 7517/1**

Paper 1

**Mark scheme**

June 2022

Version: 1.0 Final

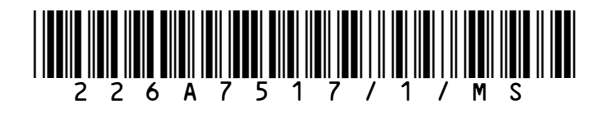

Mark schemes are prepared by the Lead Assessment Writer and considered, together with the relevant questions, by a panel of subject teachers. This mark scheme includes any amendments made at the standardisation events which all associates participate in and is the scheme which was used by them in this examination. The standardisation process ensures that the mark scheme covers the students' responses to questions and that every associate understands and applies it in the same correct way. As preparation for standardisation each associate analyses a number of students' scripts. Alternative answers not already covered by the mark scheme are discussed and legislated for. If, after the standardisation process, associates encounter unusual answers which have not been raised they are required to refer these to the Lead Examiner.

It must be stressed that a mark scheme is a working document, in many cases further developed and expanded on the basis of students' reactions to a particular paper. Assumptions about future mark schemes on the basis of one year's document should be avoided; whilst the guiding principles of assessment remain constant, details will change, depending on the content of a particular examination paper.

Further copies of this mark scheme are available from aqa.org.uk

#### **Copyright information**

AQA retains the copyright on all its publications. However, registered schools/colleges for AQA are permitted to copy material from this booklet for their own internal use, with the following important exception: AQA cannot give permission to schools/colleges to photocopy any material that is acknowledged to a third party even for internal use within the centre.

Copyright © 2022 AQA and its licensors. All rights reserved.

# Level of response marking instructions

Level of response mark schemes are broken down into levels, each of which has a descriptor. The descriptor for the level shows the average performance for the level. There are marks in each level.

Before you apply the mark scheme to a student's answer read through the answer and annotate it (as instructed) to show the qualities that are being looked for. You can then apply the mark scheme.

# Step 1 Determine a level

Start at the lowest level of the mark scheme and use it as a ladder to see whether the answer meets the descriptor for that level. The descriptor for the level indicates the different qualities that might be seen in the student's answer for that level. If it meets the lowest level then go to the next one and decide if it meets this level, and so on, until you have a match between the level descriptor and the answer. With practice and familiarity you will find that for better answers you will be able to quickly skip through the lower levels of the mark scheme.

When assigning a level you should look at the overall quality of the answer and not look to pick holes in small and specific parts of the answer where the student has not performed quite as well as the rest. If the answer covers different aspects of different levels of the mark scheme you should use a best fit approach for defining the level and then use the variability of the response to help decide the mark within the level, ie if the response is predominantly level 3 with a small amount of level 4 material it would be placed in level 3 but be awarded a mark near the top of the level because of the level 4 content.

# Step 2 Determine a mark

Once you have assigned a level you need to decide on the mark. The descriptors on how to allocate marks can help with this. The exemplar materials used during standardisation will help. There will be an answer in the standardising materials which will correspond with each level of the mark scheme. This answer will have been awarded a mark by the Lead Examiner. You can compare the student's answer with the example to determine if it is the same standard, better or worse than the example. You can then use this to allocate a mark for the answer based on the Lead Examiner's mark on the example.

You may well need to read back through the answer as you apply the mark scheme to clarify points and assure yourself that the level and the mark are appropriate.

Indicative content in the mark scheme is provided as a guide for examiners. It is not intended to be exhaustive and you must credit other valid points. Students do not have to cover all of the points mentioned in the Indicative content to reach the highest level of the mark scheme.

An answer which contains nothing of relevance to the question must be awarded no marks.

# **A-level Computer Science**

# **Paper 1 (7517/1) – applicable to all programming languages A, B, C, D and E**

# **June 2022**

The following annotation is used in the mark scheme:

- **;** means a single mark
- **//** means an alternative response
- **/**  means an alternative word or sub-phrase
- **A.** means an acceptable creditworthy answer
- **R.** means reject answer as not creditworthy
- **NE.** means not enough
- **I.** means ignore
- **DPT.** means 'Don't penalise twice'. In some questions a specific error made by a candidate, if repeated, could result in the loss of more than one mark. The **DPT** label indicates that this mistake should only result in a candidate losing one mark, on the first occasion that the error is made. Provided that the answer remains understandable, subsequent marks should be awarded as if the error was not being repeated.

Examiners are required to assign each of the candidate's responses to the most appropriate level according to **its overall quality**, and then allocate a single mark within the level. When deciding upon a mark in a level examiners should bear in mind the relative weightings of the assessment objectives

eg

In question **05.1**, the marks available for the AO3 elements are as follows:

AO3 (design) 4 marks AO3 (programming) 8 marks

Where a candidate's answer only reflects one element of the AO, the maximum mark they can receive will be restricted accordingly.

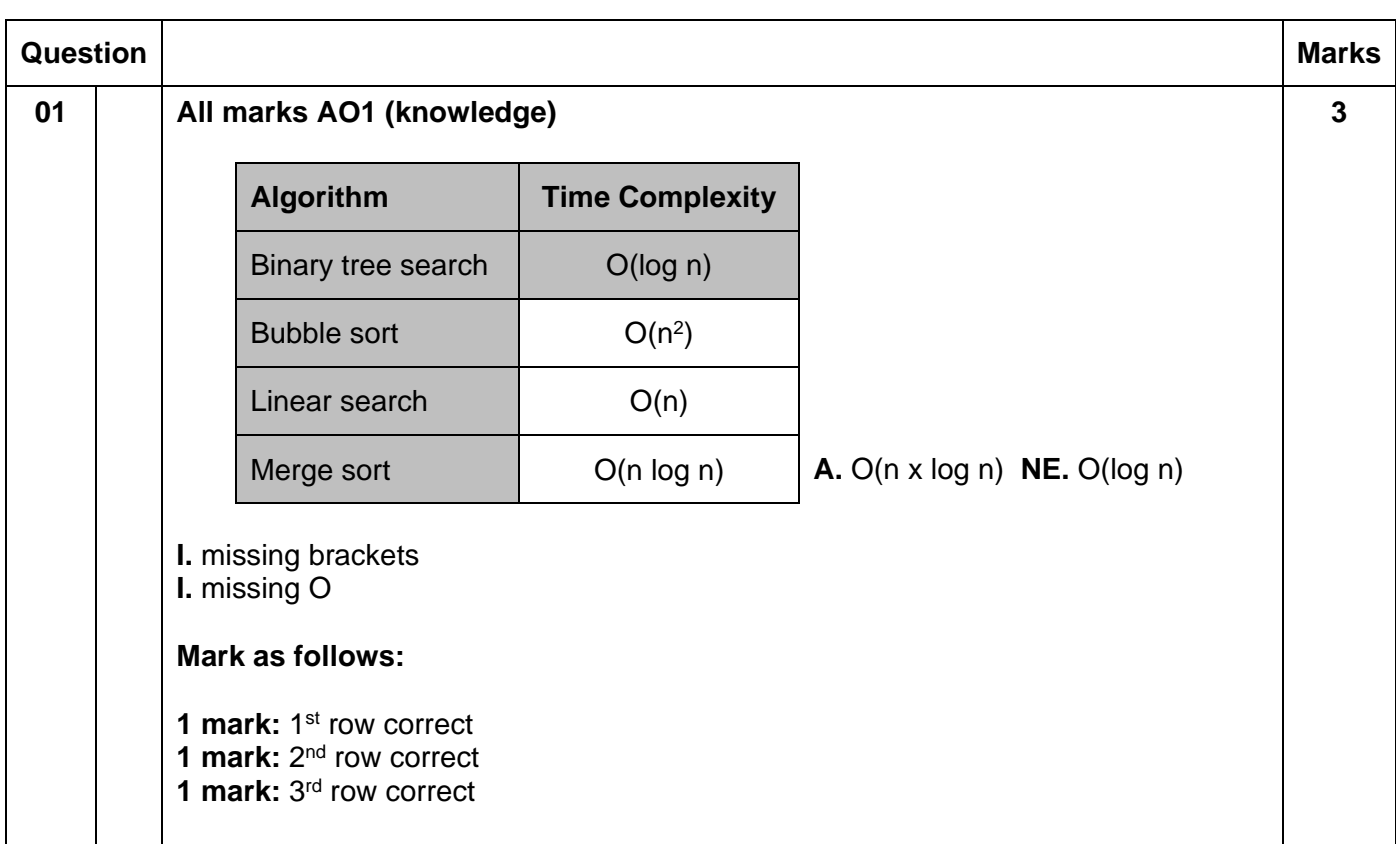

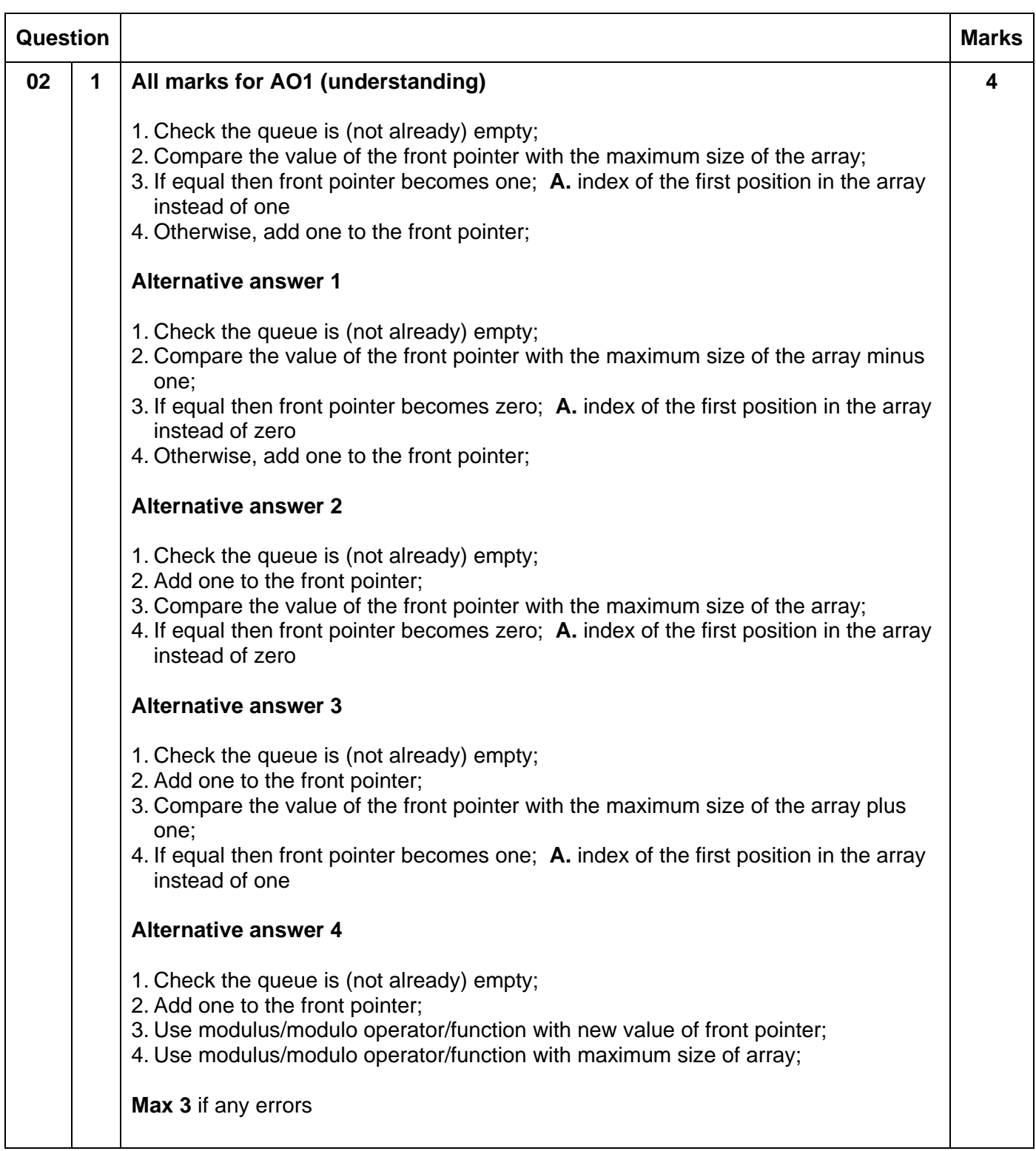

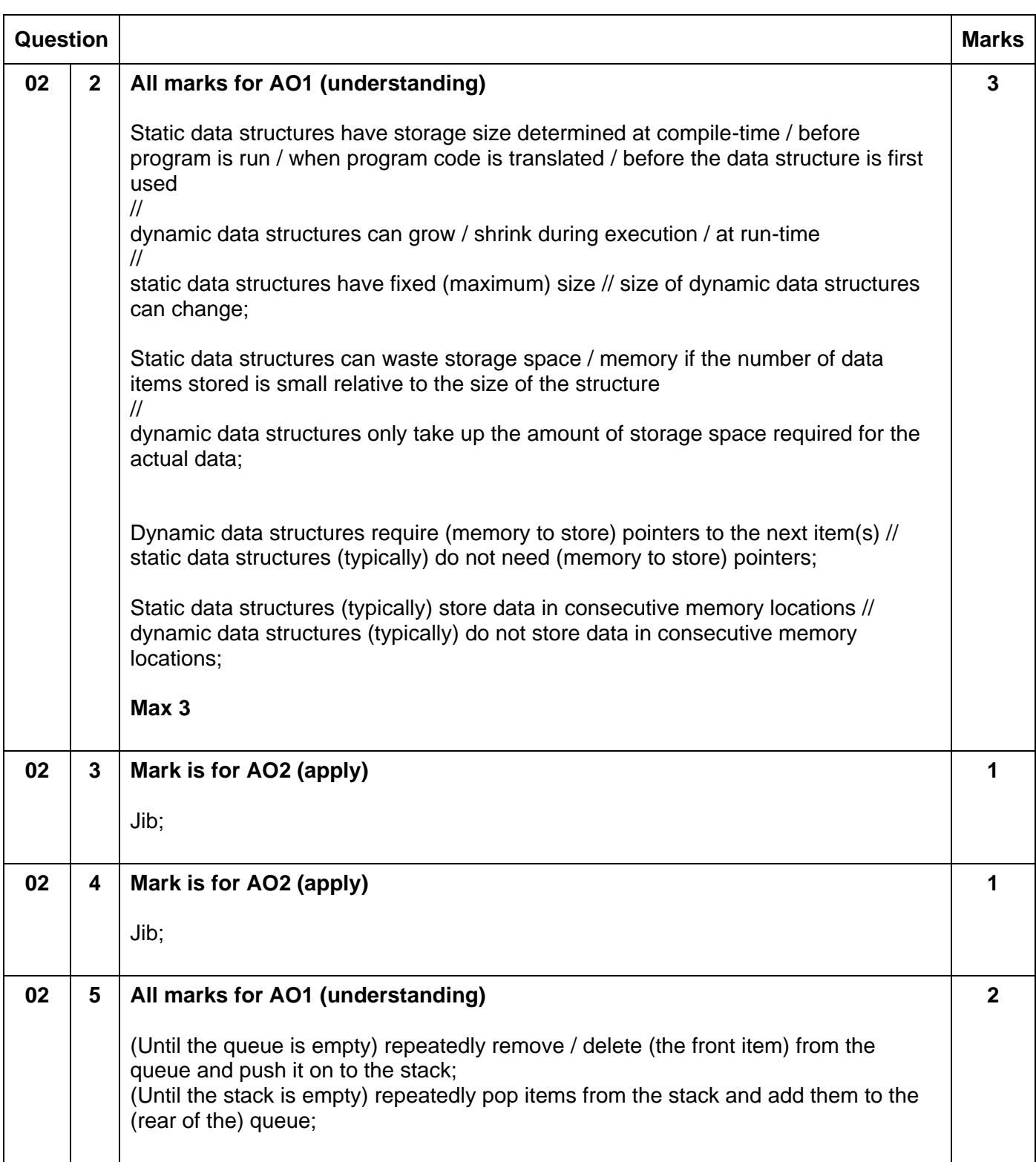

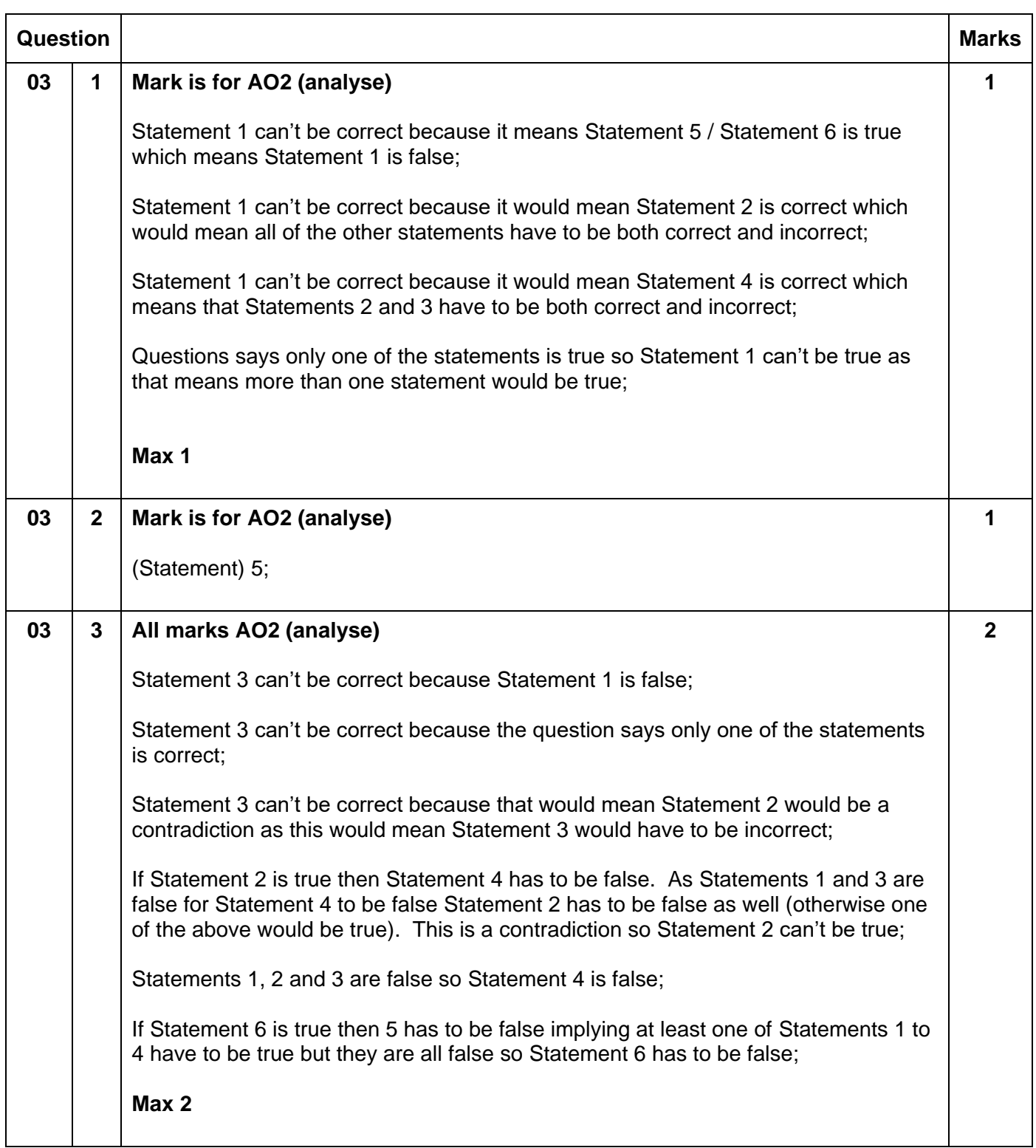

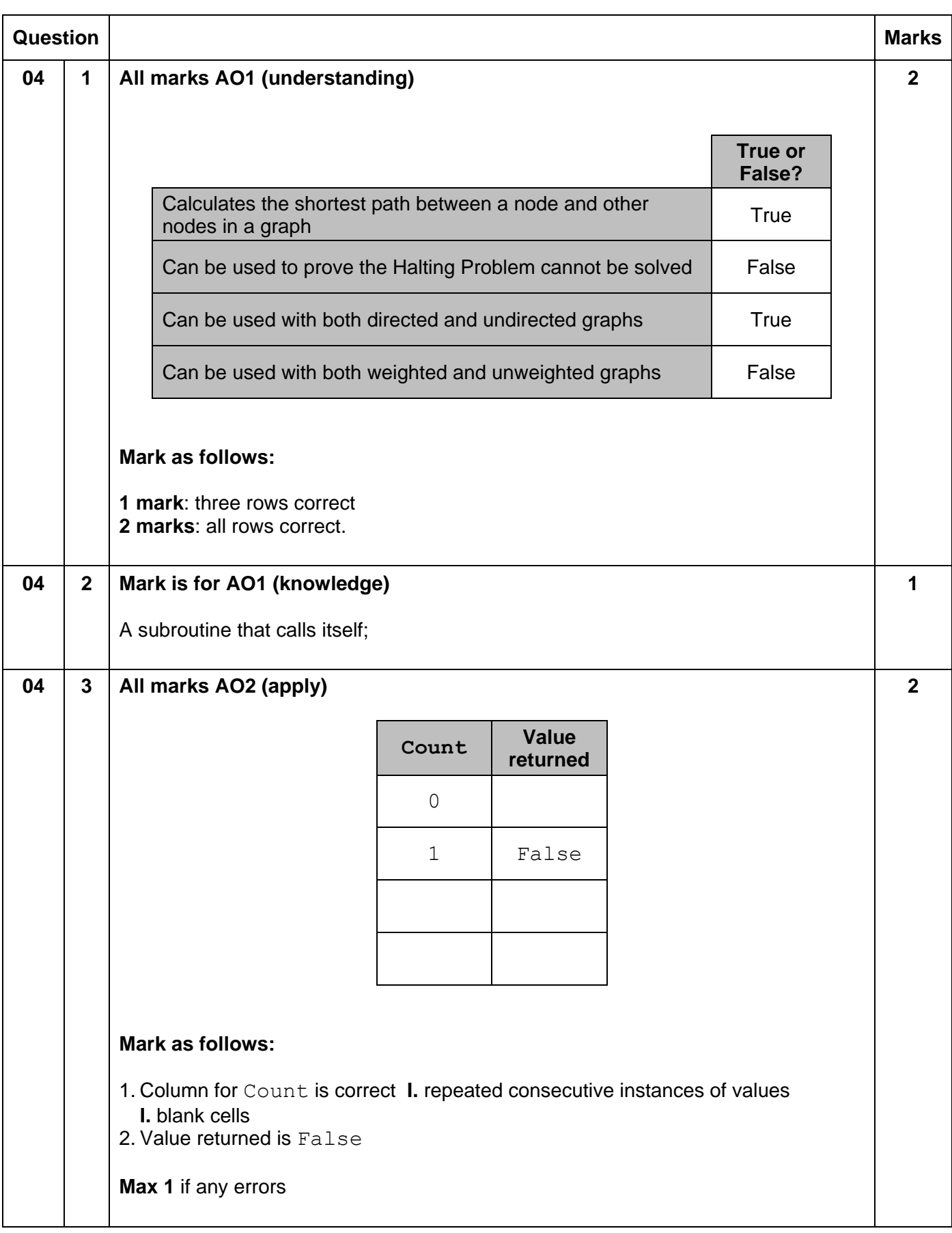

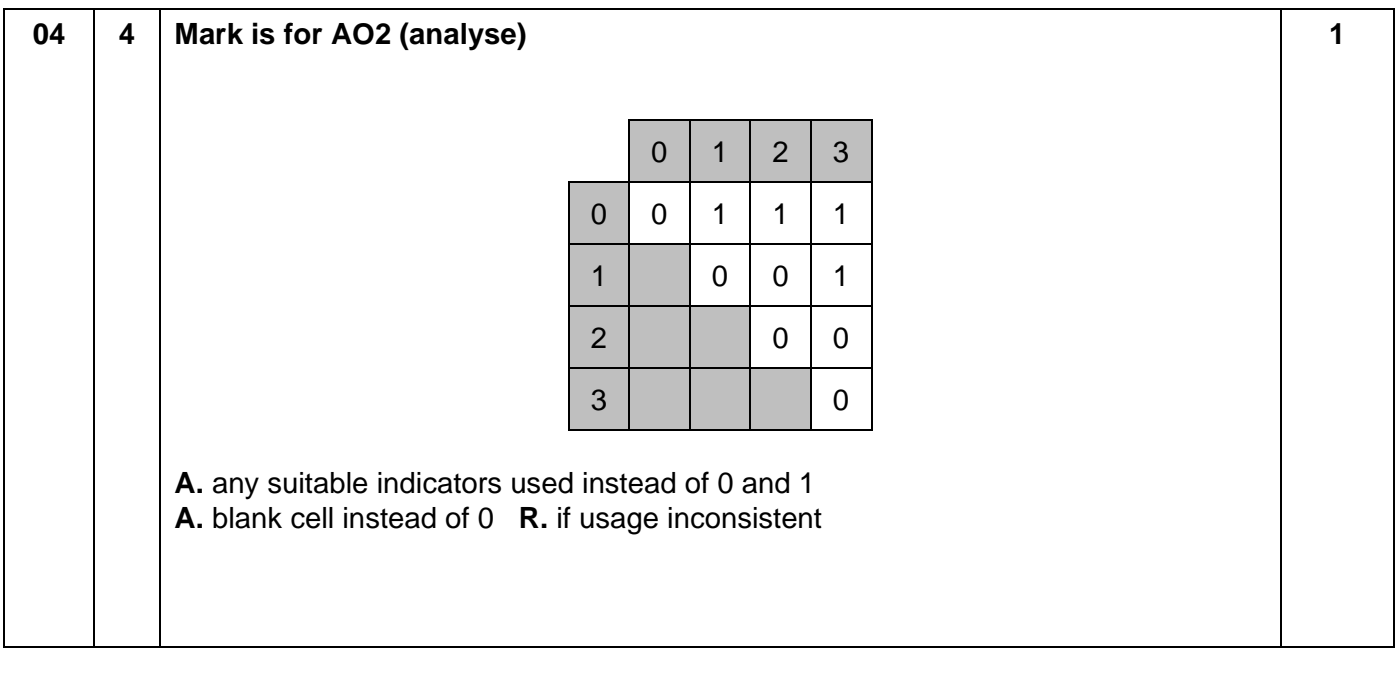

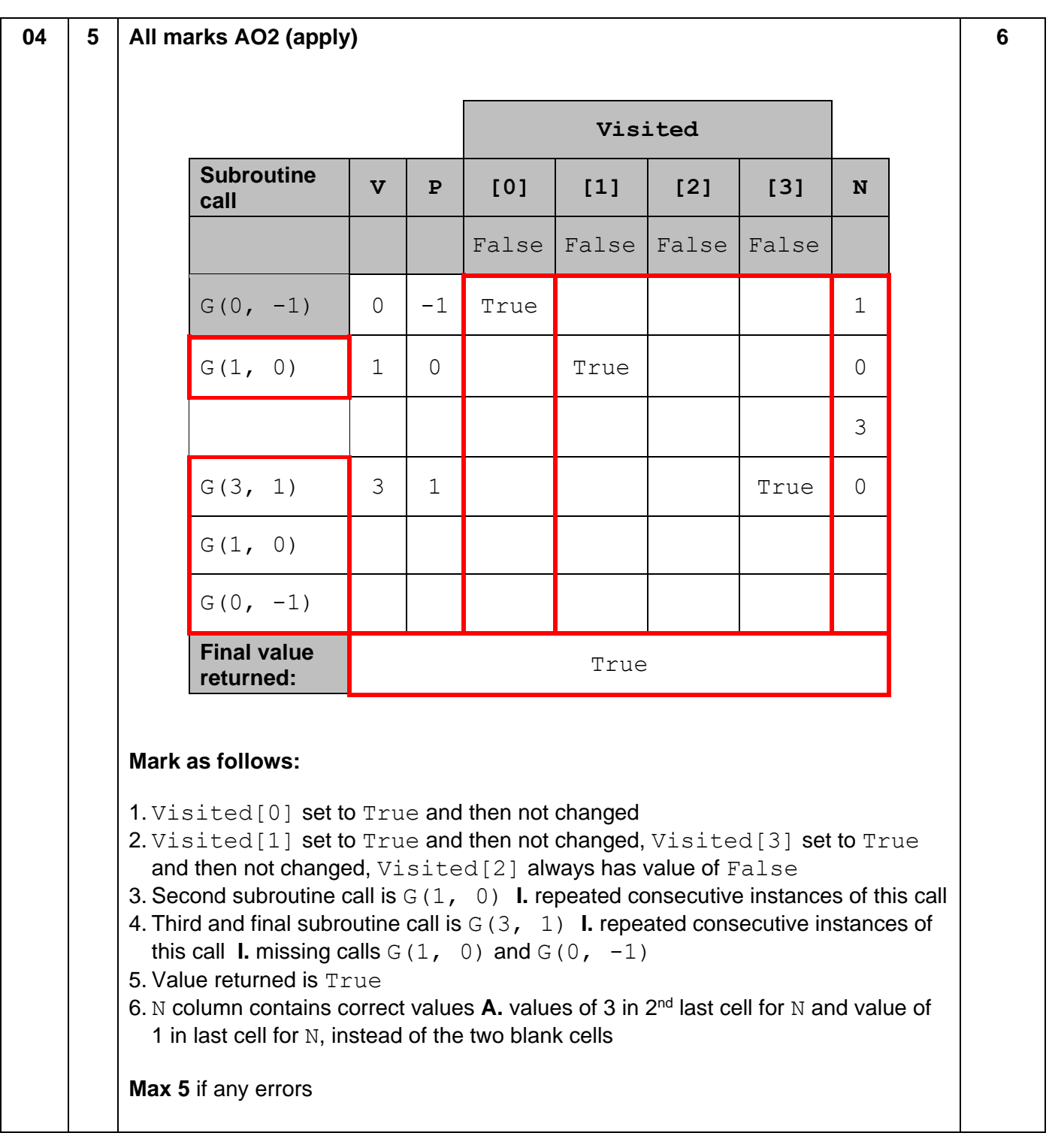

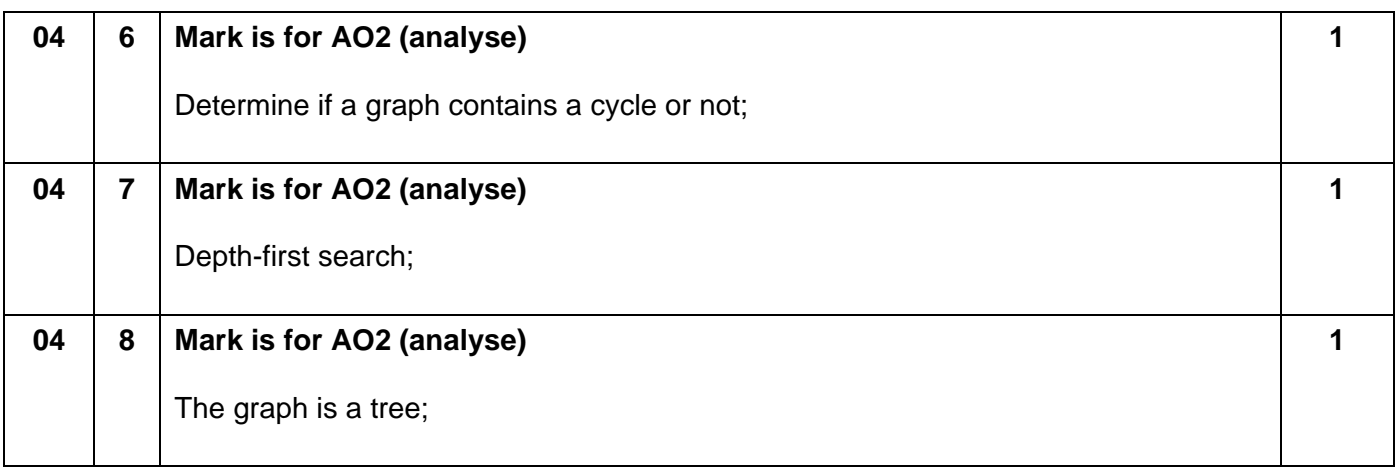

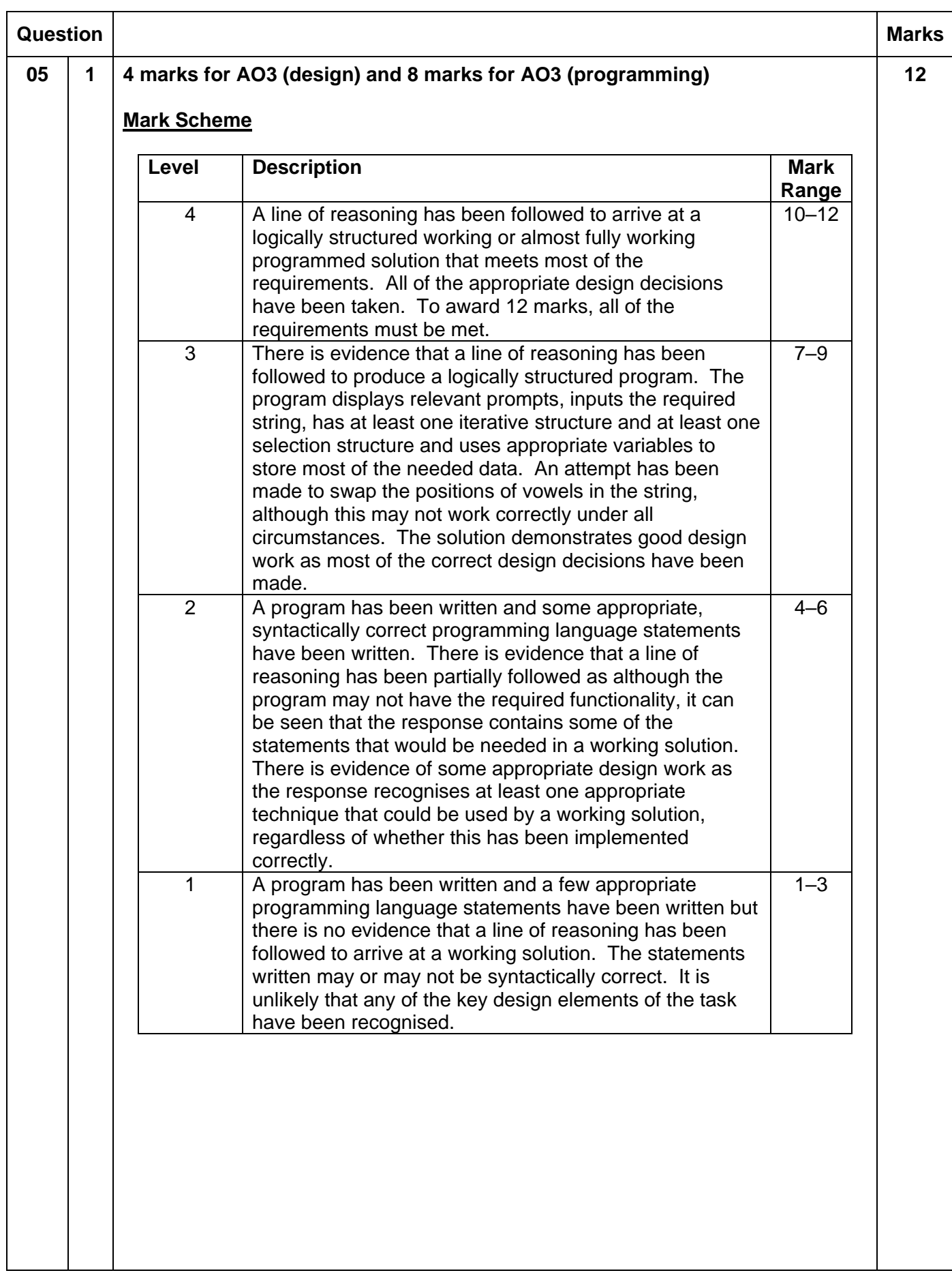

#### **Guidance**

#### **Evidence of AO3 design – 4 points:**

Evidence of design to look for in responses:

- 1. Identifying that string concatenation is needed when swapping vowels in the string // identifying that swapping items in a list of characters is needed.
- 2. Identifying that a loop is needed that repeats a number of times determined by the word entered by the user // identifying that a loop is needed that repeats a number of times determined by the number of vowels in the word entered by the user.
- 3. Identifying that two integer variables are needed to store positions of characters in the string // identifying that an ordered list of vowels in the string needs to be created // identifying one integer variable is needed to show the distance from the start and end of the string (**R.** if no attempt to use this integer with the start and end positions of the string).
- 4. Selection structure that checks if a character is a vowel **A.** more than one selection structure used **R.** if no attempt at comparing with each of the five vowels.

Note that AO3 (design) points are for selecting appropriate techniques to use to solve the problem, so should be credited whether the syntax of programming language statements is correct or not and regardless of whether the solution works.

#### **Evidence for AO3 programming – 8 points:**

Evidence of programming to look for in response:

- 5. Suitable prompt asking user to enter a string followed by user input being assigned to appropriate variable.
- 6. Iterative structure that repeats a number of times that is sufficient to check all the characters in the string.
- 7. Correctly checks if a character is a vowel.
- 8. Correctly checks all characters in the string to see if they are vowels.
- 9. Swaps/moves the position of two characters in the string.
- 10.Program only moves/changes the position of vowels.
- 11.Program works correctly if a string contains one vowel and works correctly if a string contains no vowels. **R.** if program does not attempt to swap positions of vowels or identify that there are less than two vowels.
- 12.Program works correctly under all circumstances.

**I.** additional loop to get program to repeat multiple times.

**DPT.** mark points 7 and 8 if only checks for some vowels or includes at most one non-vowel character.

**Max 11** if any errors

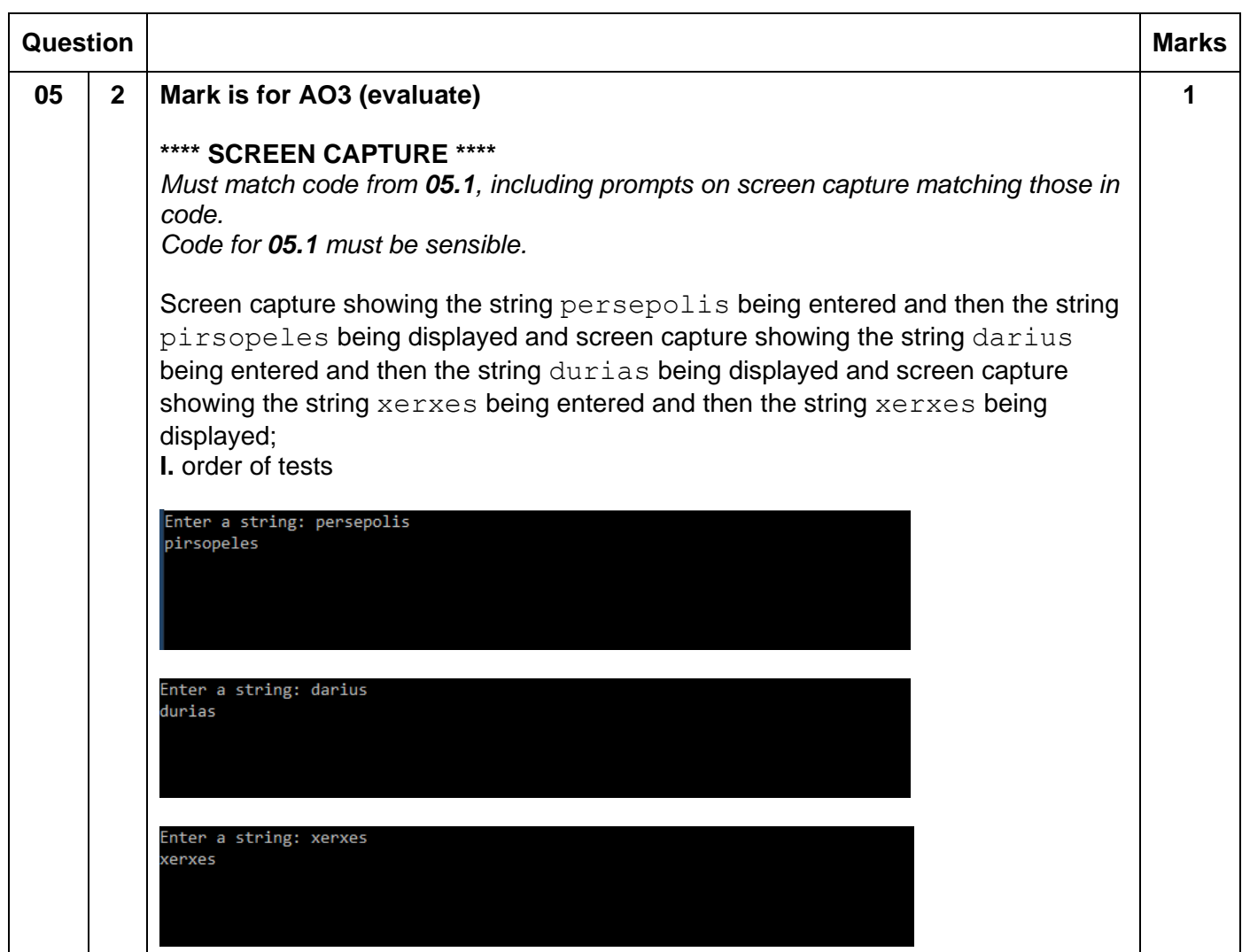

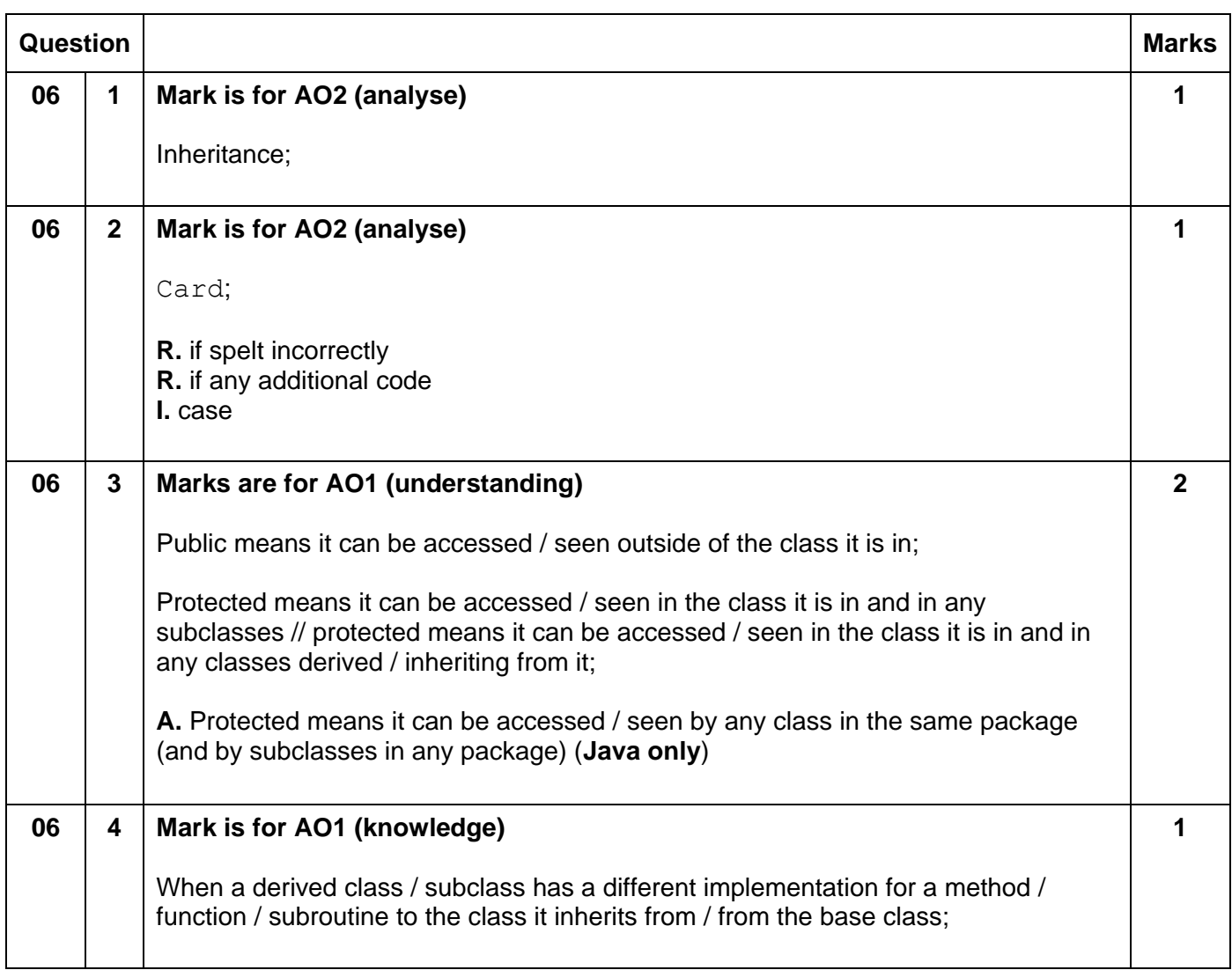

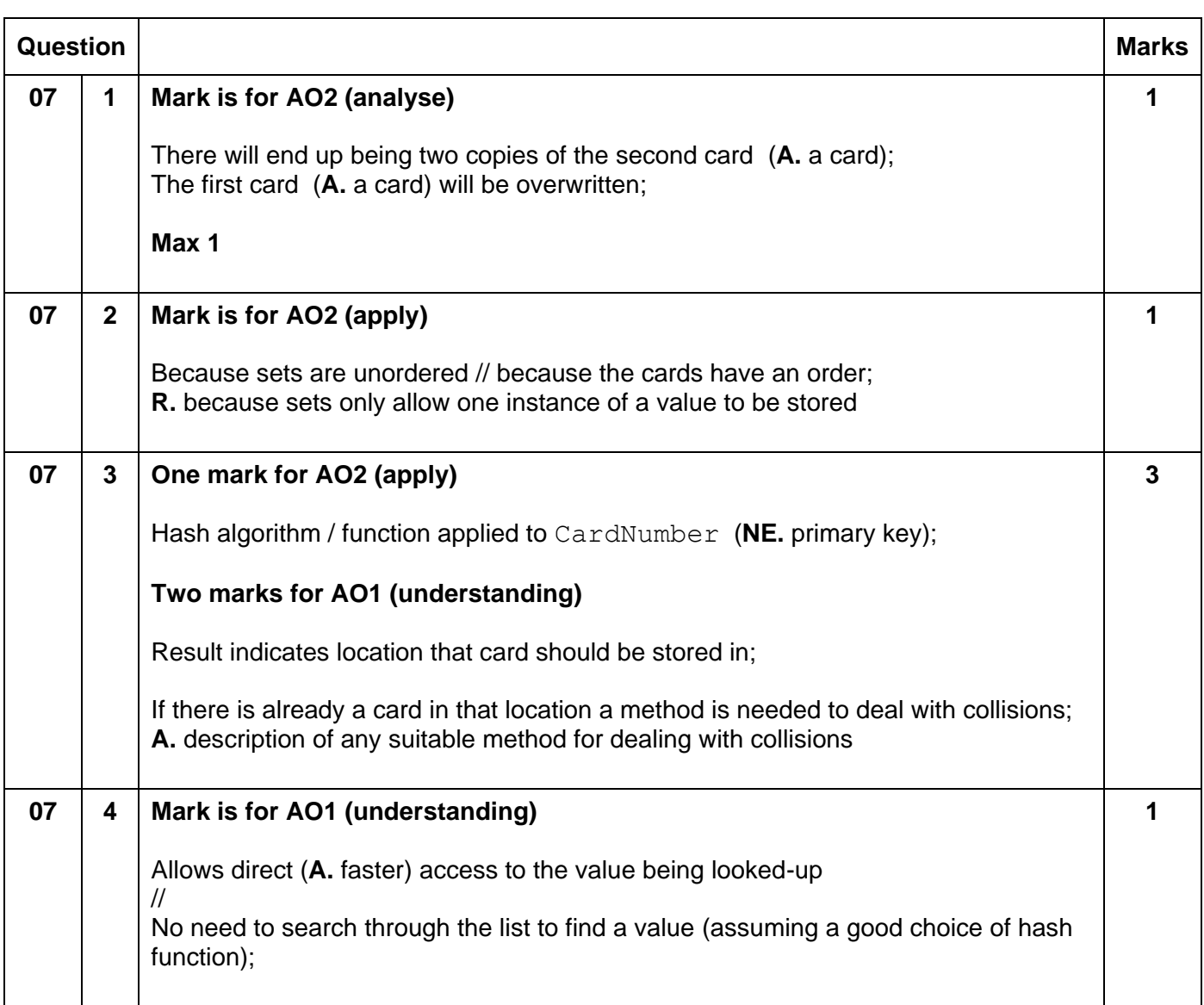

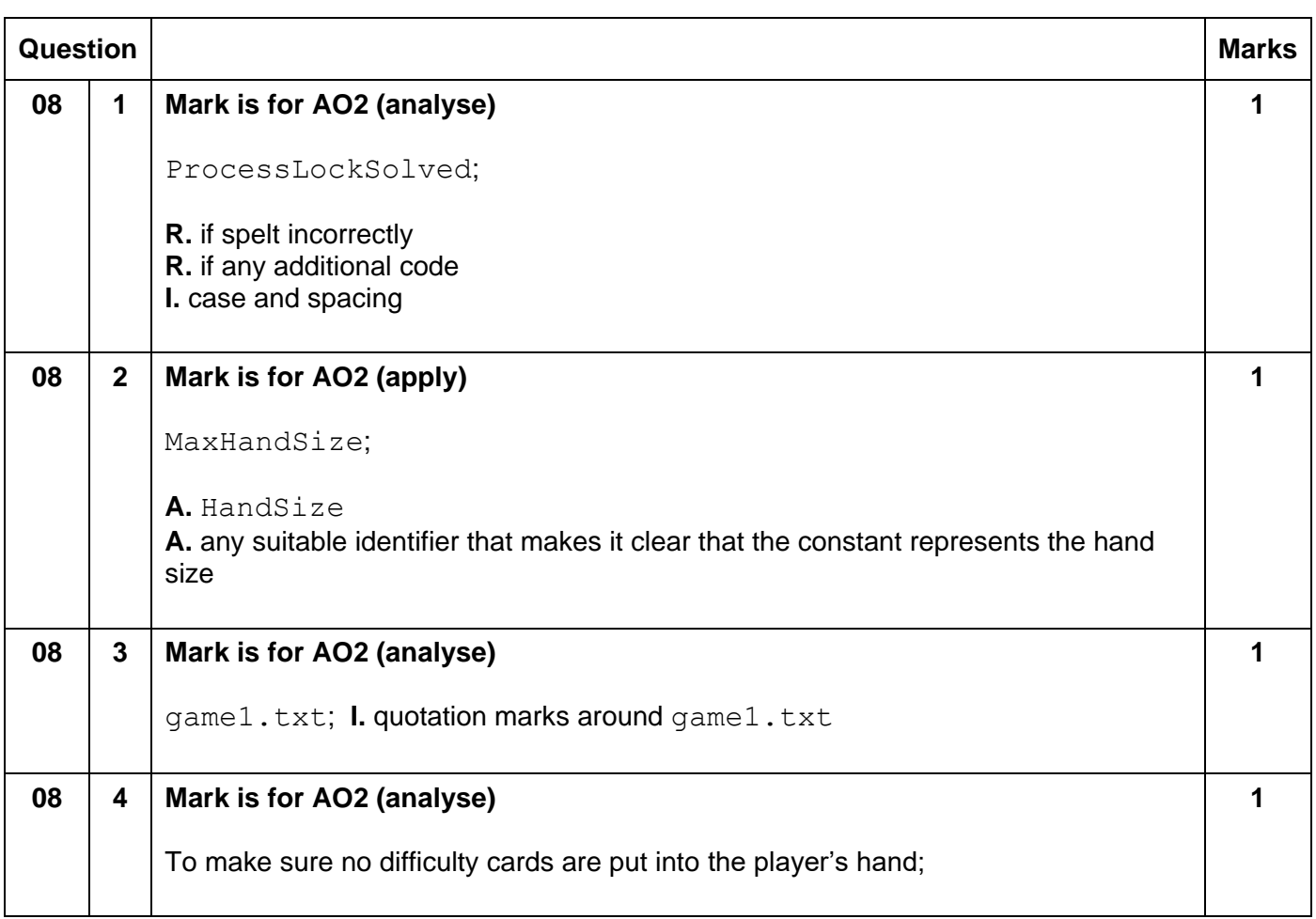

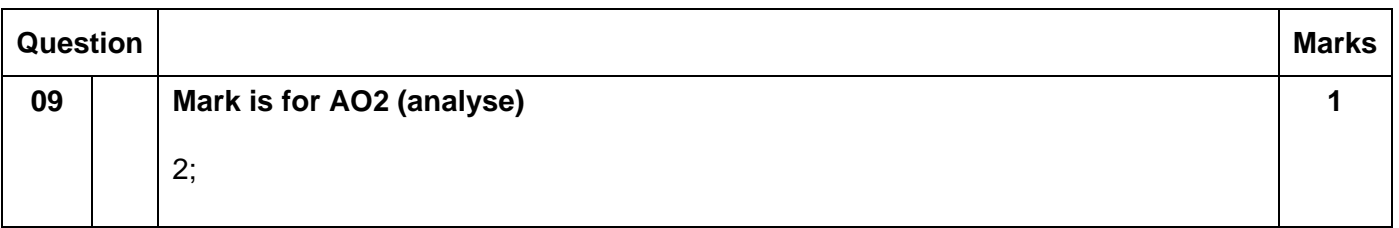

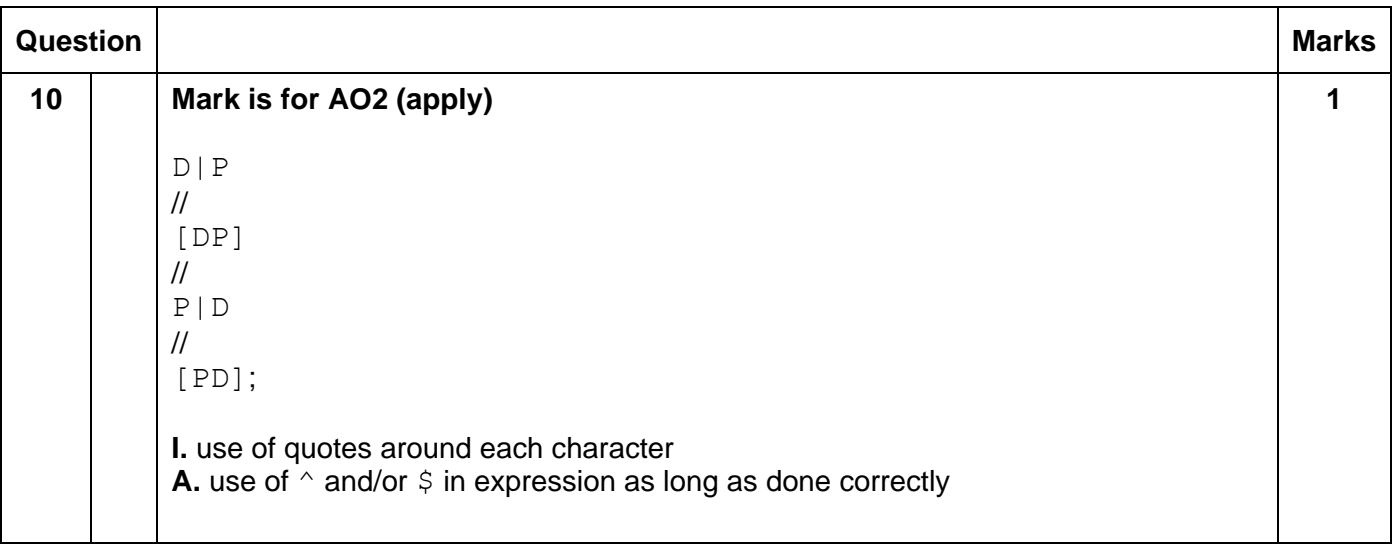

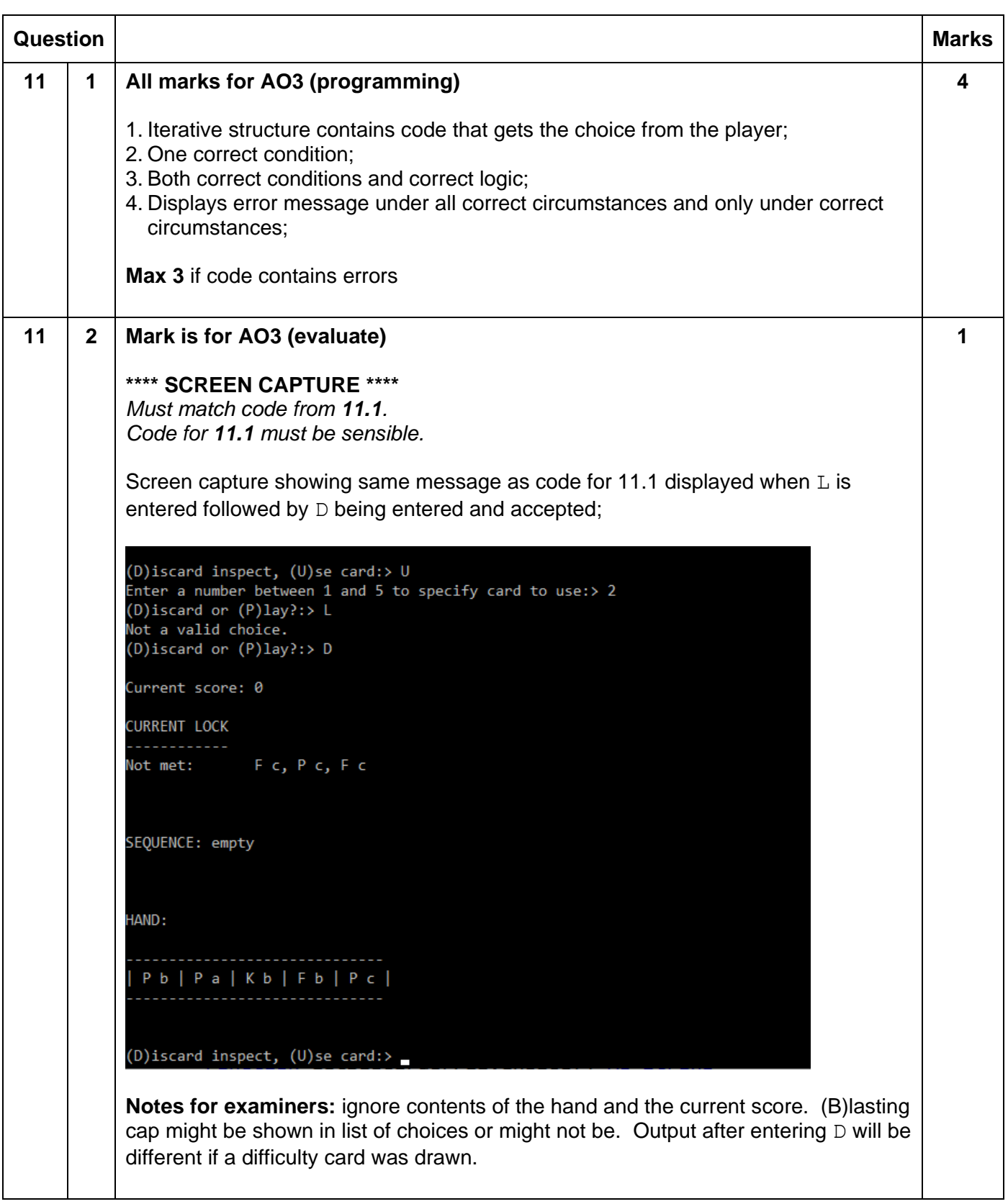

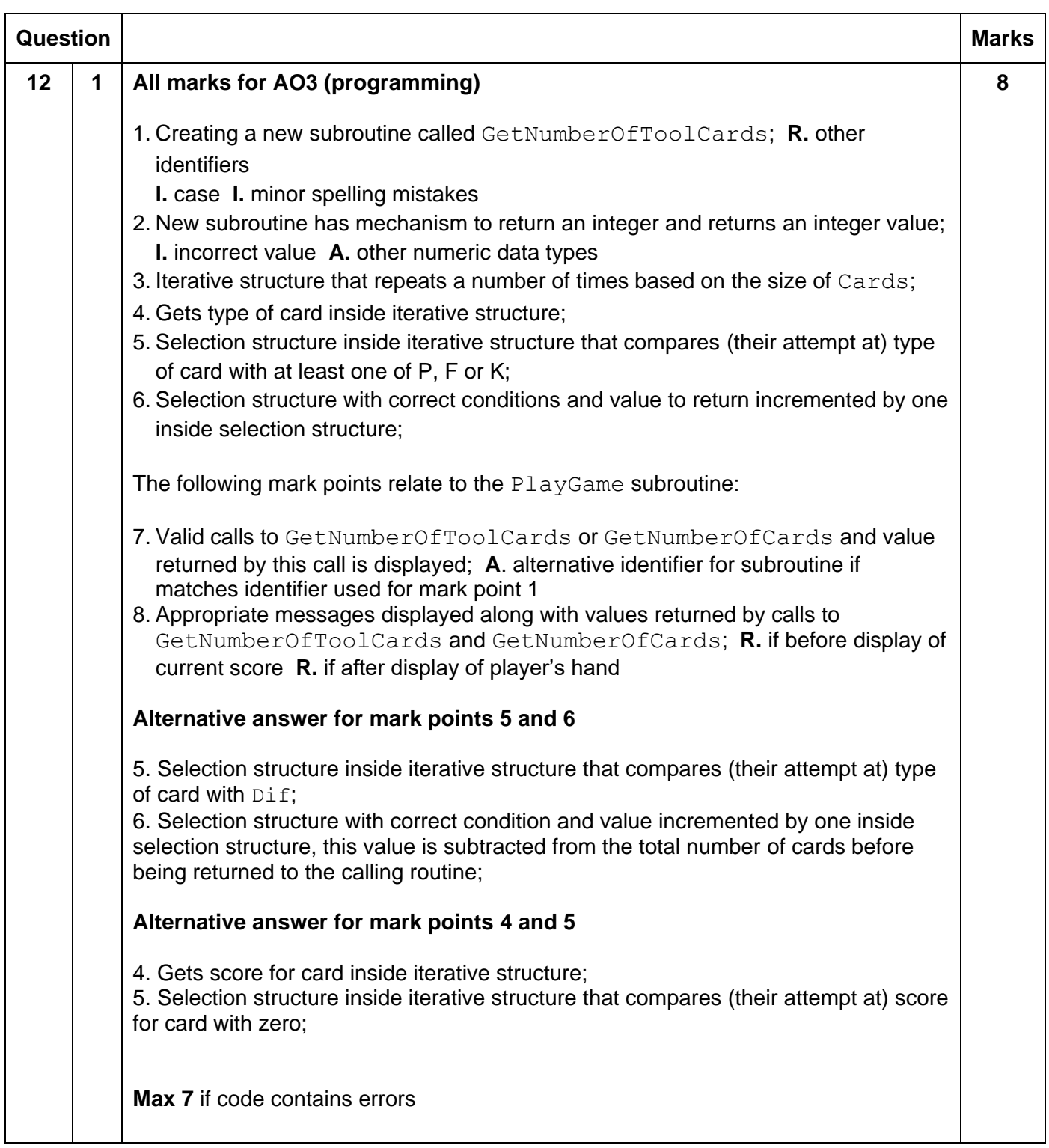

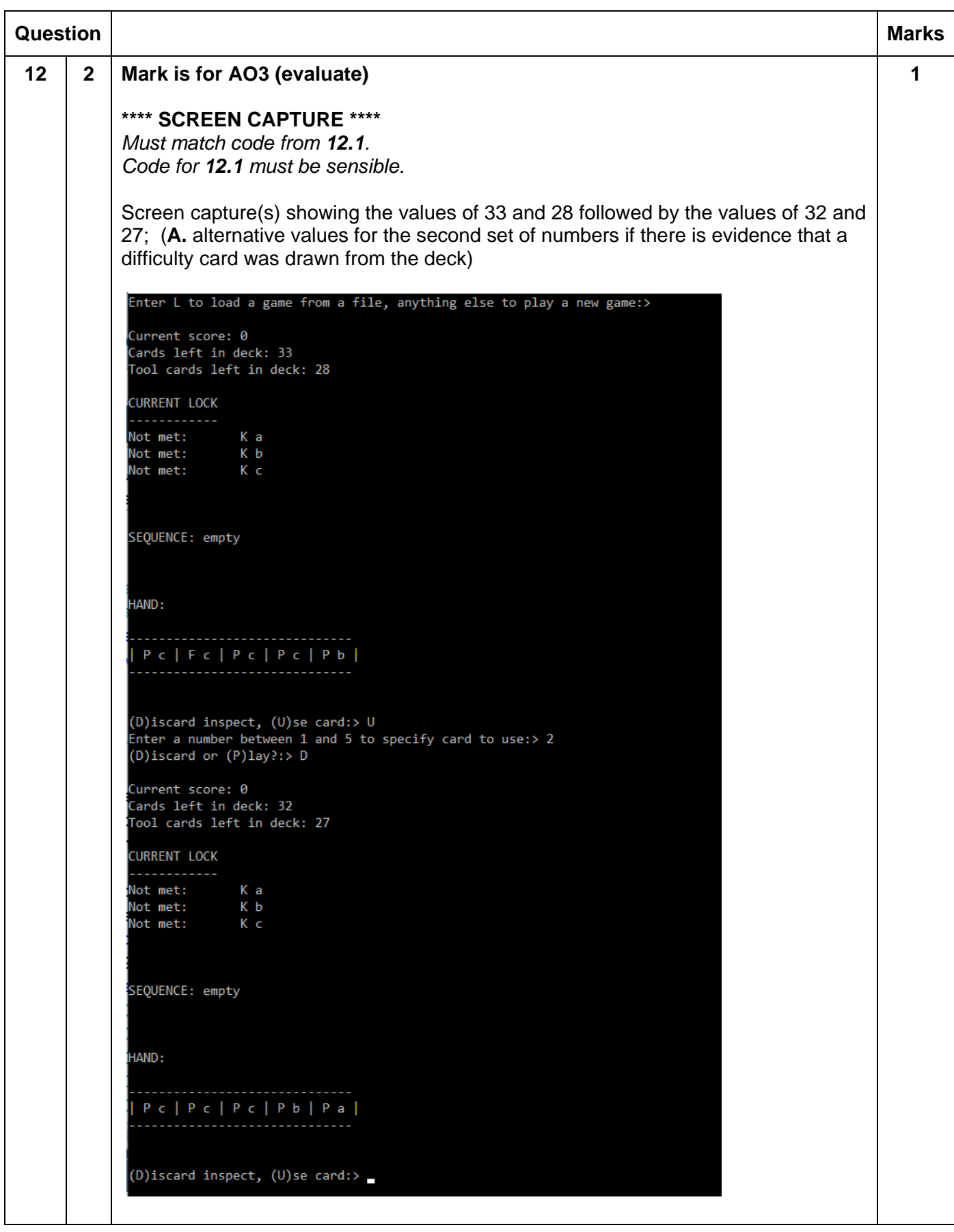

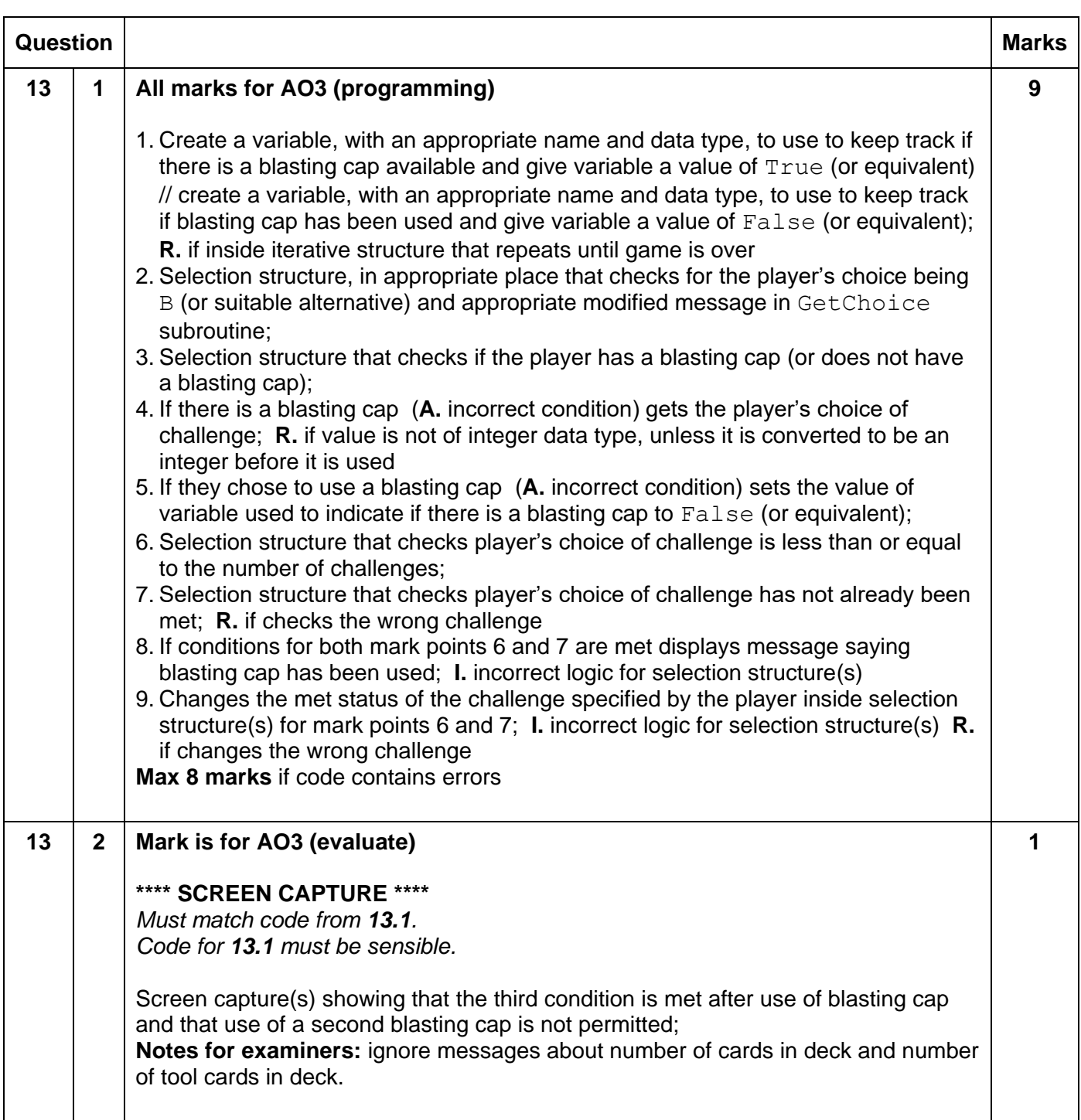

```
(D) iscard inspect, (B) lasting cap, (U) se card: > B<br>Challenge to blast? 3
Blasting cap used.
CURRENT LOCK
 . . . . . . . . . . . . .
Not met: Pa, Fa, Pa
Challenge met: K b
Challenge met: R D<br>Challenge met: P c, F b, P a<br>Challenge met: K a
Current score: 8<br>Cards left in deck: 30
Tool cards left in deck: 25
CURRENT LOCK
Not met:<br>
P a, F a, P a<br>
Challenge met: K b
Challenge met: R D<br>Challenge met: P c, F b, P a<br>Challenge met: K a
SEQUENCE:
|Kb|Fc|Ka|HAND:
| P a | K a | P b | F a | P a |(D)iscard inspect, (B)lasting cap, (U)se card:> B
Current score: 8
Cards left in deck: 30
Tool cards left in deck: 25
CURRENT LOCK
Not met: P a,<br>Challenge met: K b
               P a, F a, P a
Challenge met: P c, F b, P a
Challenge met: K a
SEQUENCE:
|Kb| |Fc| |Ka|HAND:
| Pa | Ka | Pb | Fa | Pa |
(D)iscard inspect, (B)lasting cap, (U)se card:> \blacksquare
```
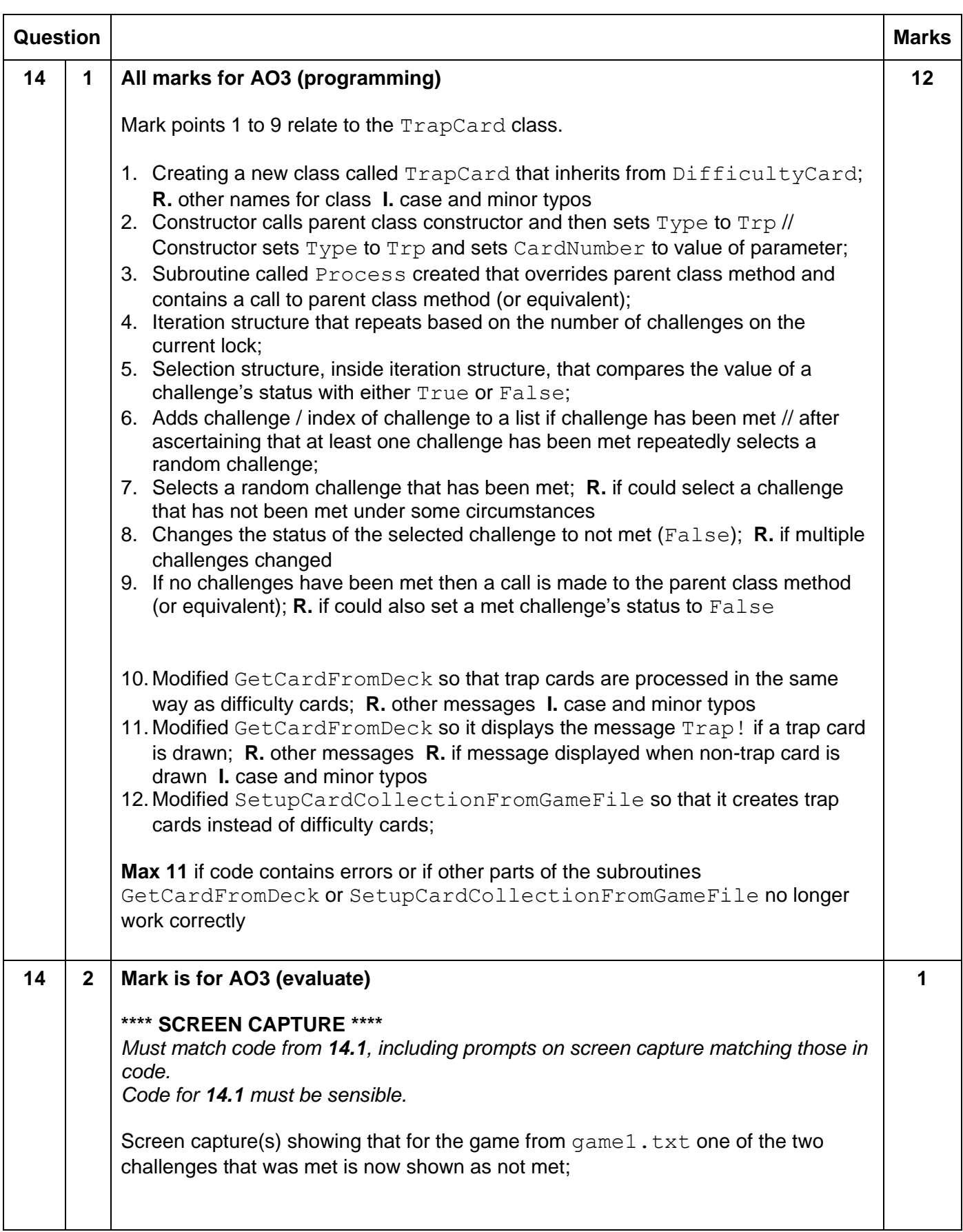

```
CURRENT LOCK
Not met:
              Pa, Fa, Pa
Challenge met: K b
Not met: Pc, Fb, Pa
Challenge met: K a
SEQUENCE:
|Kb|Fc|Ka|Pa|HAND:
Ka |Pb |Fa |Pa |Pa |(D)iscard inspect, (B)lasting cap, (U)se card:> U<br>Enter a number between 1 and 5 to specify card to use:> 1
(D)iscard or (P)lay?:> P
Trap!
Difficulty encountered!
HAND:
[Pb] [Fa] [Pa] [Pa]To deal with this you need to either lose a key (enter 1-5 to specify position o
f key) or (D) iscard five cards from the deck:> DCurrent score: 12<br>Cards left in deck: 27
Tool cards left in deck: 23
CURRENT LOCK
Not met:
              Pa, Fa, Pa
Not met:
              K b
           P C, F b, P aNot met:
Challenge met: K a
SEQUENCE:
K b | F c | K a | P a | K a |HAND:
(D) iscard inspect, (B) lasting cap, (U) se card: >
```
#### **VB.Net**

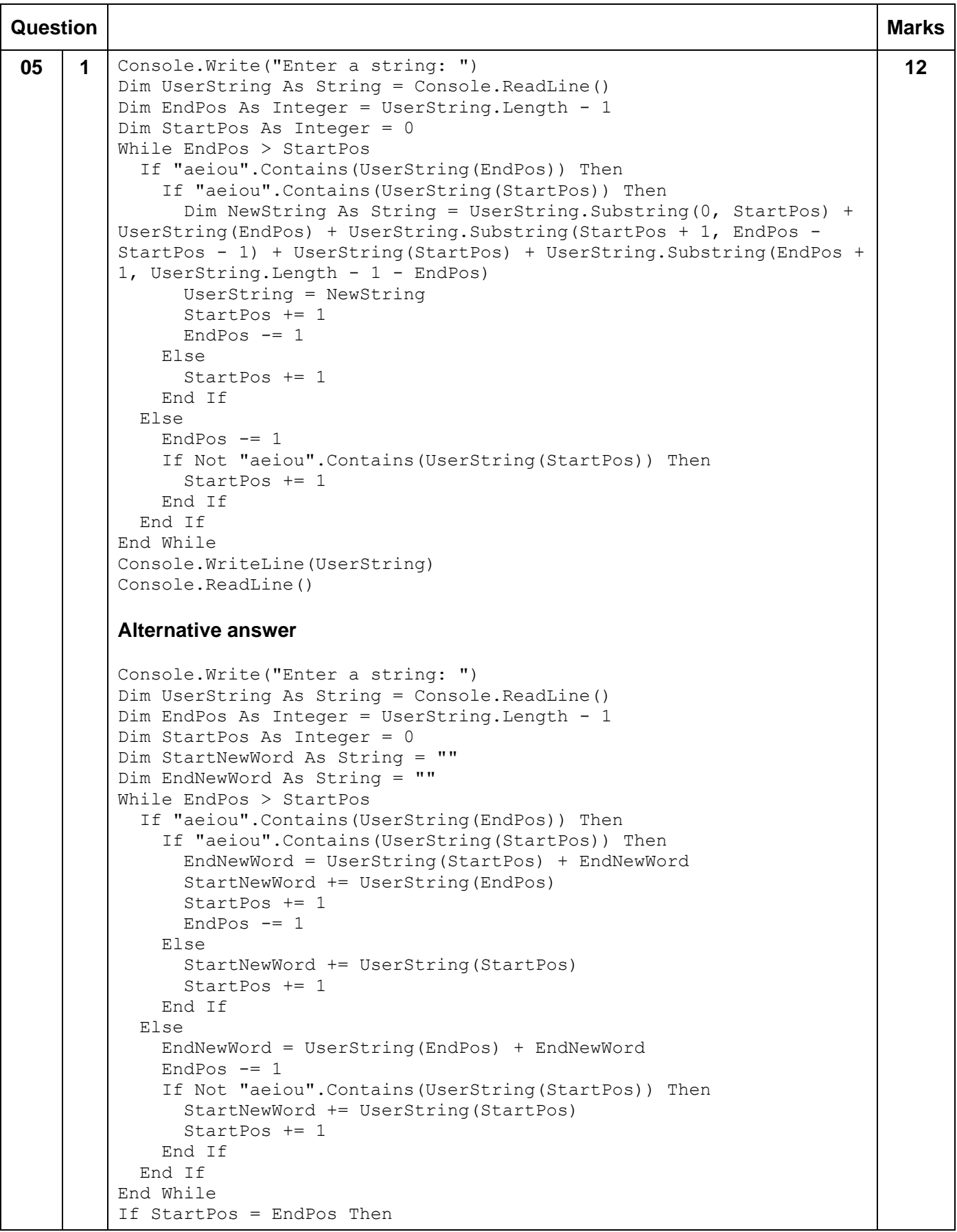

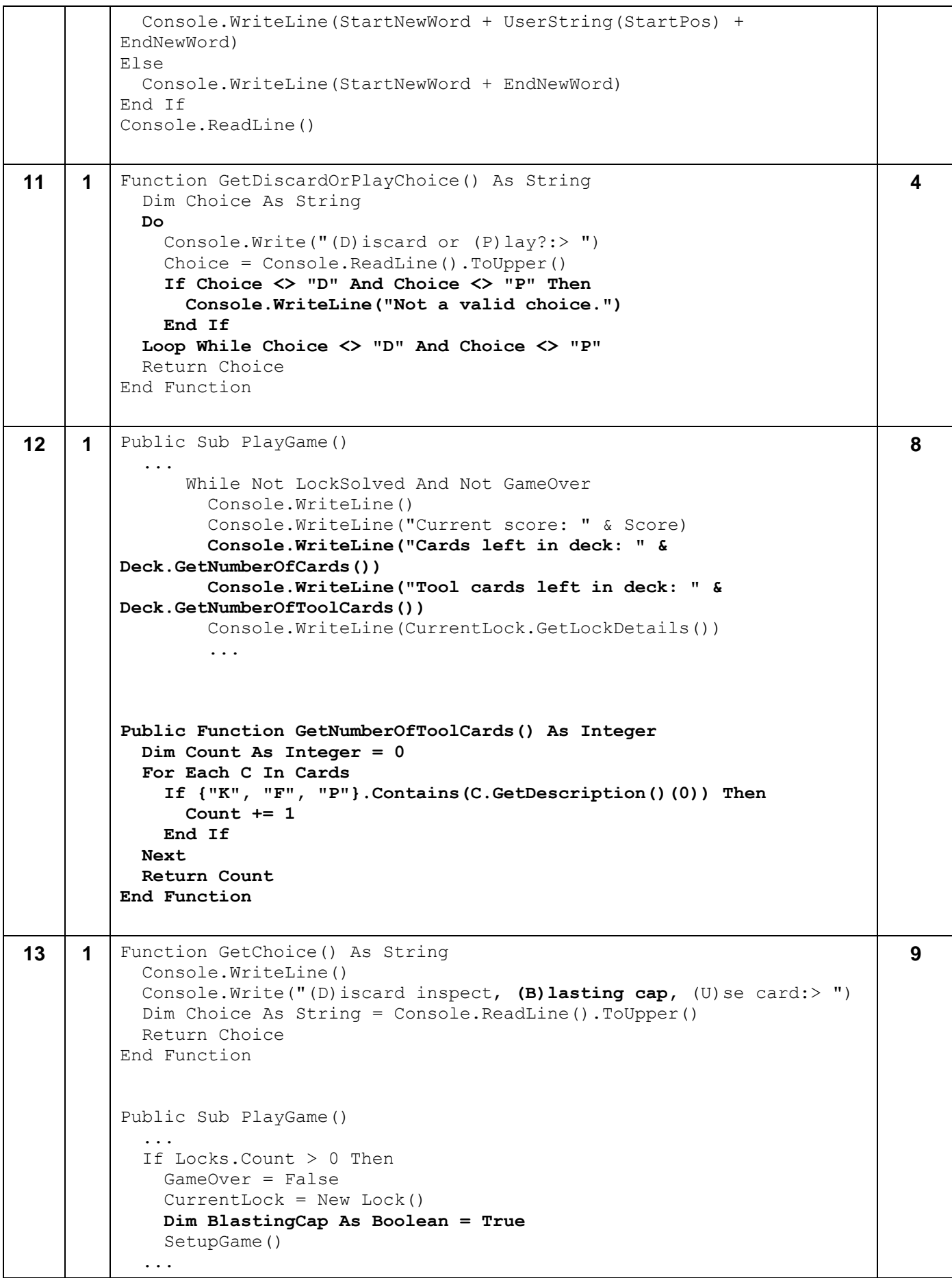

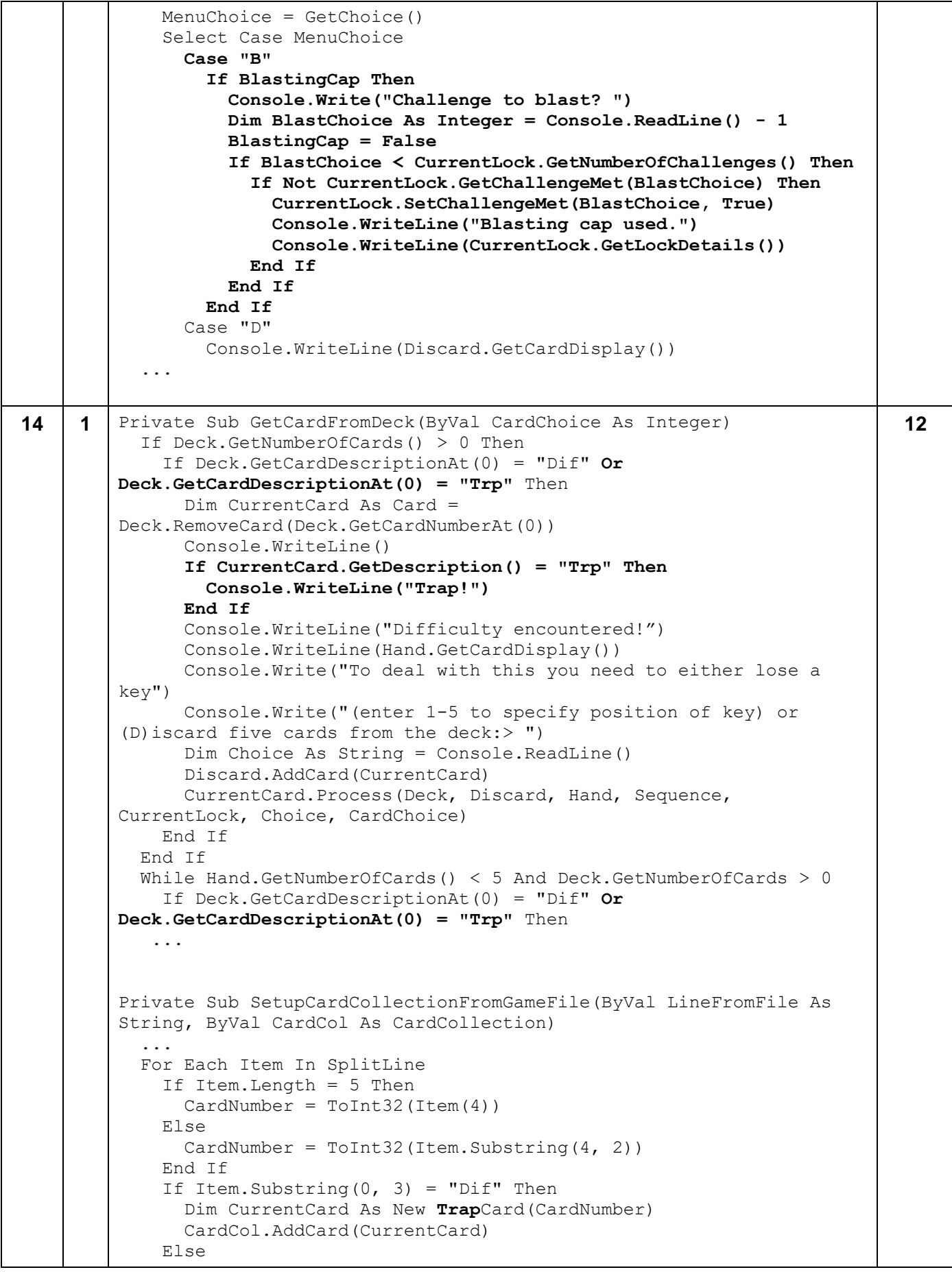

```
 Dim CurrentCard As New ToolCard(Item(0), Item(2), CardNumber)
       CardCol.AddCard(CurrentCard)
     End If
   Next
   ...
Class TrapCard
   Inherits DifficultyCard
   Sub New(ByVal CardNo As Integer)
     CardType = "Trp"
     CardNumber = CardNo
   End Sub
   Public Overrides Sub Process(ByVal Deck As CardCollection, ByVal 
Discard As CardCollection, ByVal Hand As CardCollection, ByVal 
Sequence As CardCollection, ByVal CurrentLock As Lock, ByVal Choice 
As String, ByVal CardChoice As Integer)
     Dim MetChallenges As New List(Of Integer)
     For Count = 0 To CurrentLock.GetNumberOfChallenges() - 1
       If CurrentLock.GetChallengeMet(Count) Then
         MetChallenges.Add(Count)
       End If
     Next
     If MetChallenges.Count = 0 Then
       MyBase.Process(Deck, Discard, Hand, Sequence, CurrentLock, 
Choice, CardChoice)
     Else
       Dim RNo As Integer = RNoGen.Next(0, MetChallenges.Count)
       CurrentLock.SetChallengeMet(MetChallenges(RNo), False)
     End If
   End Sub
End Class
```
# **Python 3**

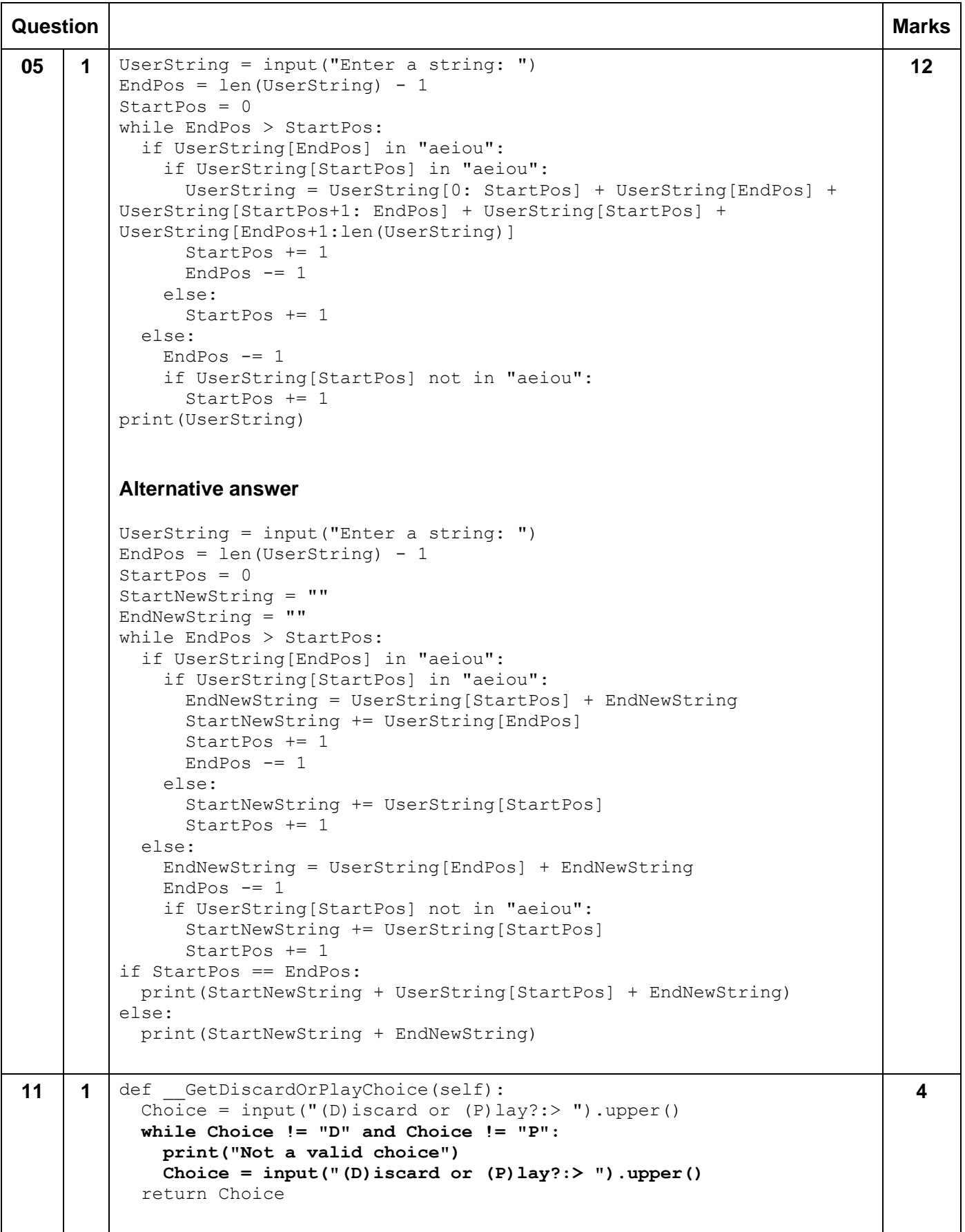

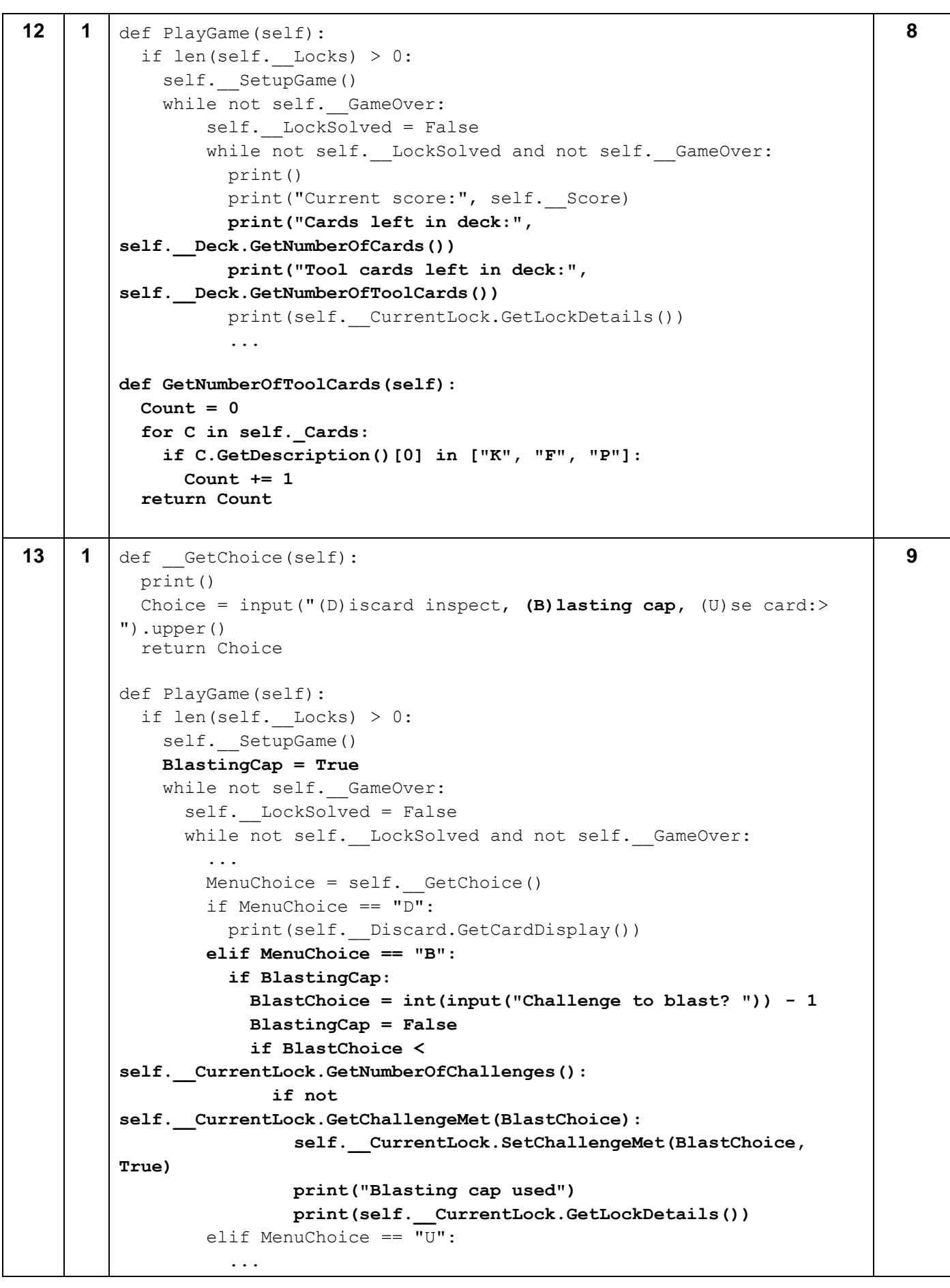

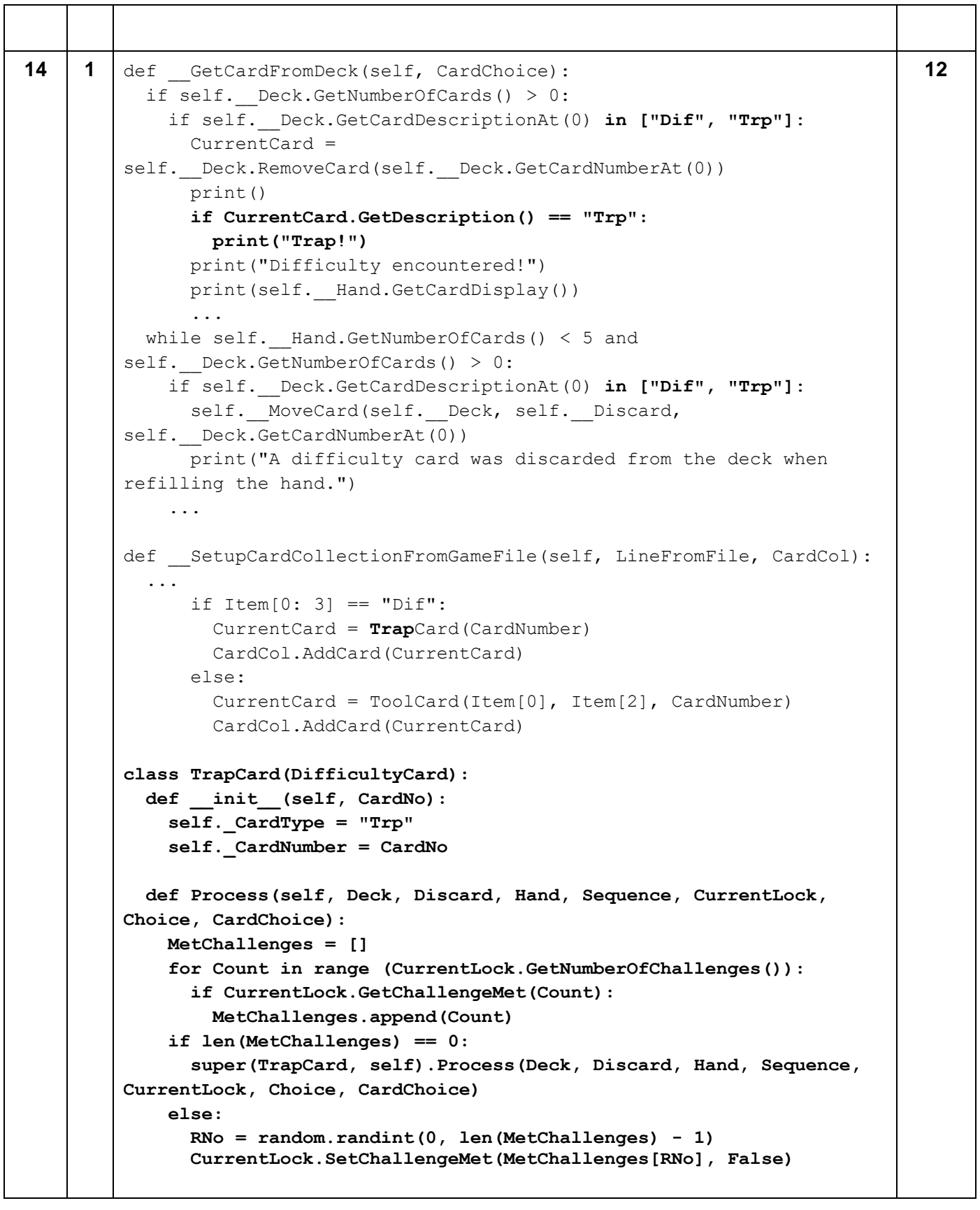

# **Python 2**

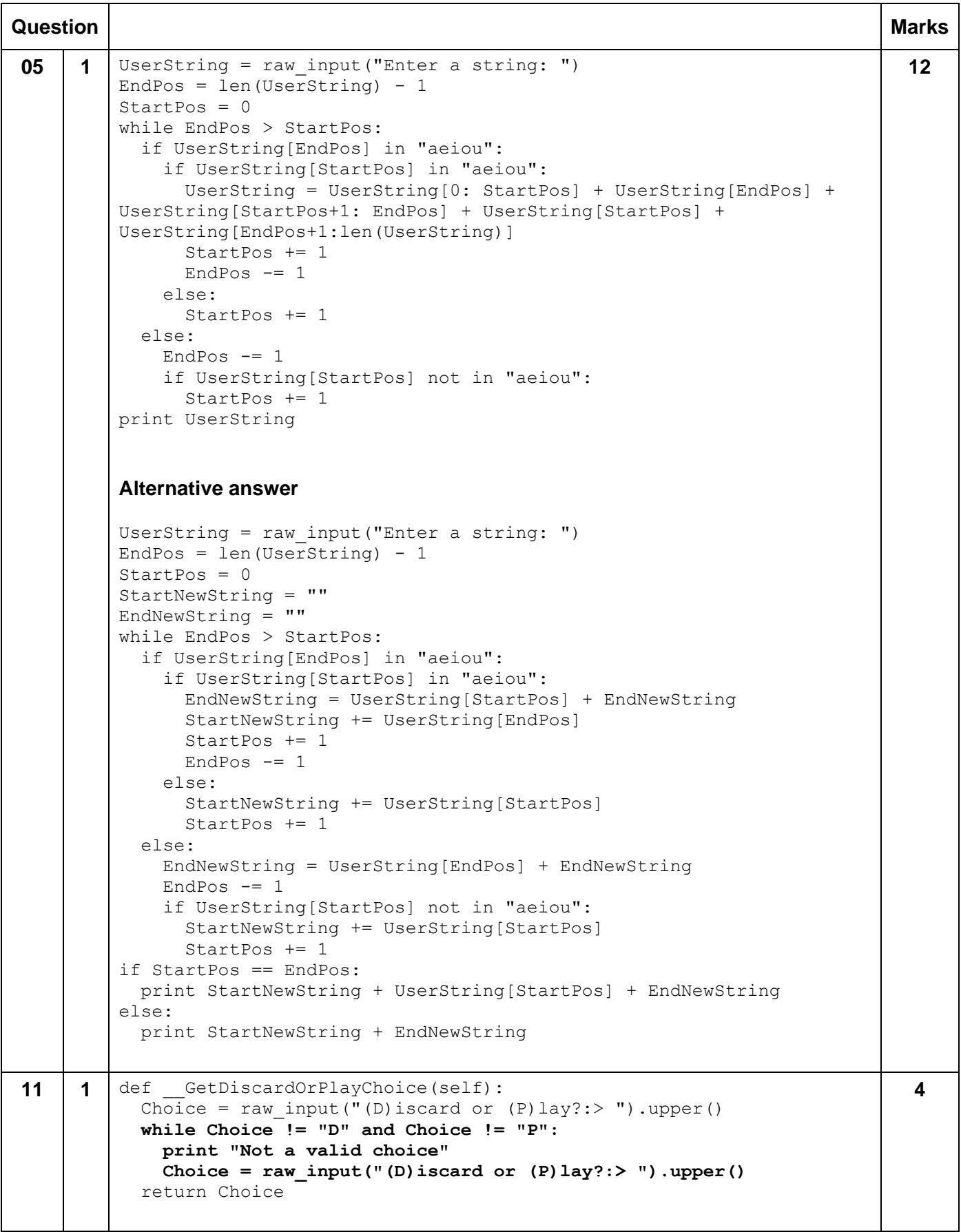

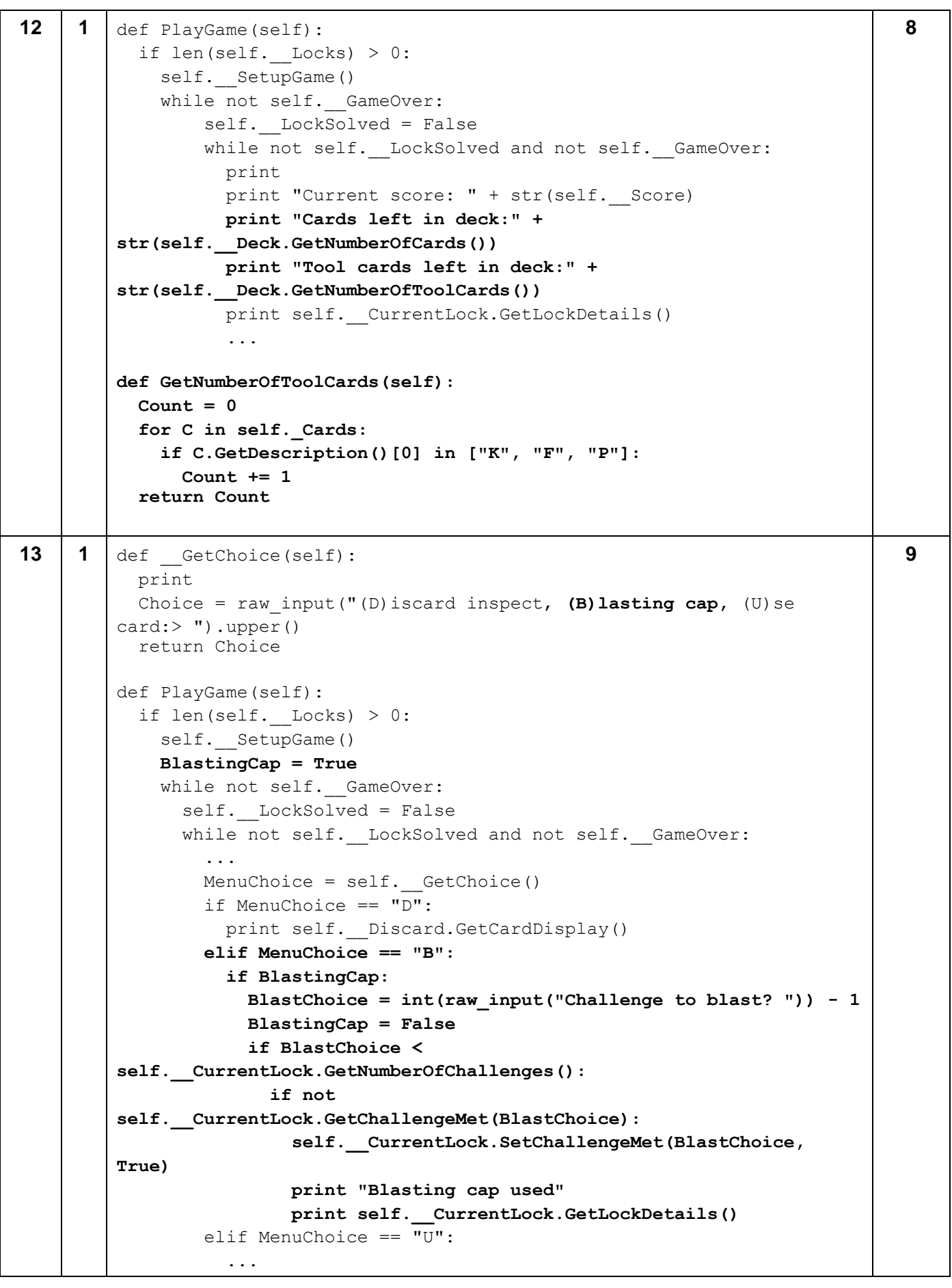

```
14 1 def GetCardFromDeck(self, CardChoice):
           if self. Deck.GetNumberOfCards() > 0:
              if self.__Deck.GetCardDescriptionAt(0) in ["Dif", "Trp"]:
               CurrentCard = 
         self. Deck.RemoveCard(self. Deck.GetCardNumberAt(0))
                print()
                if CurrentCard.GetDescription() == "Trp":
                  print "Trap!"
                print "Difficulty encountered!"
               print self. Hand.GetCardDisplay()
                ...
          while self. Hand.GetNumberOfCards() < 5 and
         self. Deck.GetNumberOfCards() > 0:
              if self.__Deck.GetCardDescriptionAt(0) in ["Dif", "Trp"]:
               self. MoveCard(self. Deck, self. Discard,
         self. Deck.GetCardNumberAt(0))
                print "A difficulty card was discarded from the deck when 
         refilling the hand."
              ...
         def SetupCardCollectionFromGameFile(self, LineFromFile, CardCol):
          ...
              if Item[0: 3] == "Diff": CurrentCard = TrapCard(CardNumber)
                  CardCol.AddCard(CurrentCard)
                else:
                  CurrentCard = ToolCard(Item[0], Item[2], CardNumber)
                  CardCol.AddCard(CurrentCard)
        class TrapCard(DifficultyCard):
           def __init__(self, CardNo):
              self._CardType = "Trp" 
              self._CardNumber = CardNo
           def Process(self, Deck, Discard, Hand, Sequence, CurrentLock, 
        Choice, CardChoice):
              MetChallenges = []
              for Count in range (CurrentLock.GetNumberOfChallenges()):
                if CurrentLock.GetChallengeMet(Count):
                  MetChallenges.append(Count)
              if len(MetChallenges) == 0:
                super(TrapCard, self).Process(Deck, Discard, Hand, Sequence, 
        CurrentLock, Choice, CardChoice)
              else:
                RNo = random.randint(0, len(MetChallenges) - 1)
                CurrentLock.SetChallengeMet(MetChallenges[RNo], False)
                                                                                  12
```
#### **C#**

```
Question Marks
05 1 Console. Write ("Enter a string: ");
         string userString = Console. ReadLine();
         int endPos = (usersstring.length - 1);int startPos = 0;
         while (endPos > startPos)
         {
              if ("aeiou".Contains(userString[endPos]))
              {
                  if ("aeiou".Contains(userString[startPos]))
          {
                      string newString = userString.Substring(0, startPos)
                                 + userString[endPos]
                                + userString.Substring(startPos + 1, endPos 
         - startPos -1)
                                 + userString[startPos] 
                                + userString.Substring(endPos + 1, 
         userString.Length - 1 - endPos);
                     userString = newString;
                      startPos++;
                      endPos--;
                  }
                  else
                  {
                     startPos++;
                  }
              }
              else
              {
                  endPos--;
                  if (!"aeiou".Contains(userString[startPos]))
                  {
                      startPos++;
                  }
              }
         }
         Console.WriteLine(userString);
         Alternative answer
         Console.Write("Enter a string: ");
         string userString = Console. ReadLine();
         int endPos = (usersstring.length - 1);int startPos = 0;
         string startNewWord = "";
         string endNewWord = "";
         while ((endPos > startPos))
         {
              if ("aeiou".Contains(userString[endPos]))
              {
                                                                               12
```

```
 if ("aeiou".Contains(userString[startPos]))
         {
            endNewWord = (userString[startPos] + endNewWord);
             startNewWord = (startNewWord + userString[endPos]);
             startPos++;
             endPos--;
 }
         else
         {
             startNewWord = (startNewWord + userString[startPos]);
             startPos++;
         }
     }
     else
     {
        endNewWord = userString[endPos] + endNewWord;
         endPos--;
         if (!"aeiou".Contains(userString[startPos]))
 {
             startNewWord = (startNewWord + userString[startPos]);
             startPos++;
         }
     }
}
if ((startPos == endPos))
{
     Console.WriteLine((startNewWord + (userString[startPos] + 
endNewWord)));
}
else
{
    Console.WriteLine((startNewWord + endNewWord));
}
Alternative answer
Console.Write("Enter a string: ");
string userString = Console. ReadLine();
int endPos = userString. Length - 1;
int startPos = 0;
char [] charArray = userString.ToCharArray(0,userString.Length);
while (endPos > startPos)
{
     if (IsaVowel(charArray[startPos]))
     {
        while (!IsaVowel(charArray[endPos]) && endPos > startPos)
         {
             endPos--;
 }
         if (endPos > startPos)
         {
             char temp = charArray[startPos];
```

```
 charArray[startPos] = charArray[endPos];
                     charArray[endPos] = temp;
                     endPos--;
          }
             }
             startPos++;
         }
        userString = new string (charArray);
        Console.WriteLine(userString);
        private static bool IsaVowel(char v)
         {
            if (v == 'a' || v == 'e' || v == 'i' || v == 'o' || v == 'u') {
                 return true;
          } 
             return false;
         }
11 1 private string GetDiscardOrPlayChoice()
         {
             string Choice;
             do
              {
                Console.Write("(D)iscard or (P)lay?:> ");
                Choice = Console.ReadLine().ToUpper();
                 if (Choice != "D" && Choice != "P")
          {
                     Console.WriteLine("Not a valid choice.");
                 }
             } while (Choice != "D" && Choice != "P");
             return Choice;
         }
                                                                                 4
12 1 public void PlayGame()
                 ...
                 while (!GameOver)
         \{ LockSolved = false;
                     while (!LockSolved && !GameOver)
          {
                         Console.WriteLine();
                         Console.WriteLine("Current score: " + Score);
                         Console.WriteLine("Cards left in deck: " + 
        Deck.GetNumberOfCards());
                         Console.WriteLine("Tool cards left in deck: " + 
        Deck.GetNumberOfToolCards());
                         Console.WriteLine(CurrentLock.GetLockDetails());
                         Console.WriteLine(Sequence.GetCardDisplay());
          ...
                                                                                 8
```

```
public int GetNumberOfToolCards()
        {
             int Count = 0;
             foreach (var C in cards)
             {
                 if ("KFP".Contains(C.GetDescription()[0]))
                 {
                     Count++;
                 }
             }
             return Count;
        }
13 1 private string GetChoice()
        {
             Console.WriteLine();
            Console.Write("(D)iscard inspect, (B)lasting cap, (U) se card:>
        ");
             string Choice = Console.ReadLine().ToUpper();
             return Choice;
        }
        public void PlayGame()
        {
             string MenuChoice;
             bool BlastingCap = true;
             if (Locks.Count > 0)
             {
                 GameOver = false;
                CurrentLock = new Lock();
                SetupGame();
                 ...
                         MenuChoice = GetChoice();
                         switch (MenuChoice)
         {
         case "B":
         {
                         if (BlastingCap)
        <b> <b>
                             Console.Write("Challenge to blast? ");
                            int BlastChoice = 
        Convert.ToInt32(Console.ReadLine()) - 1;
                             BlastingCap = false;
                            if (BlastChoice < 
        CurrentLock.GetNumberOfChallenges())
        <b> <b>
                                 if (! 
        CurrentLock.GetChallengeMet(BlastChoice))
        { \{ CurrentLock.SetChallengeMet(BlastChoice, 
        true);
                                     Console.WriteLine("Blasting cap used.");
                                                                                9
```

```
Console.WriteLine(CurrentLock.GetLockDetails()); 
          }
          }
          }
                         break;
          }
                     case "D":
          {
14 | 1 | private void GetCardFromDeck(int cardChoice)
        {
             if (Deck.GetNumberOfCards() > 0)
         \left\{\begin{array}{ccc} & & \\ & & \end{array}\right\} if (Deck.GetCardDescriptionAt(0) == "Dif" || 
        Deck.GetCardDescriptionAt(0) == "Trp")
          {
                     Card CurrentCard = 
        Deck.RemoveCard(Deck.GetCardNumberAt(0));
                     Console.WriteLine();
                     if (CurrentCard.GetDescription() == "Trp")
          {
                         Console.WriteLine("Trap!");
          }
                     Console.WriteLine("Difficulty encountered!");
                     Console.WriteLine(Hand.GetCardDisplay());
                     Console.Write("To deal with this you need to either lose 
        a key ");
                     Console.Write("(enter 1-5 to specify position of key) or 
        (D) iscard five cards from the deck:> ");
                    string Choice = Console. ReadLine();
                     Console.WriteLine();
                     Discard.AddCard(currentCard);
                     CurrentCard.Process(Deck, Discard, Hand, Sequence, 
        CurrentLock, Choice, cardChoice);
          }
             }
            while (Hand.GetNumberOfCards() < 5 && Deck.GetNumberOfCards() >
        0)
             {
                 if (Deck.GetCardDescriptionAt(0) == "Dif" || 
        Deck.GetCardDescriptionAt(0) == "Trp")
          {
        ...
        private void SetupCardCollectionFromGameFile(string lineFromFile, 
        CardCollection cardCol)
         {
             List<string> SplitLine;
             int CardNumber;
             if (lineFromFile.Length > 0)
             {
                 SplitLine = lineFromFile.Split(',').ToList();
                                                                                12
```

```
 foreach (var Item in SplitLine)
 {
             if (Item.Length == 5)
                CardNumber = Convert.ToInt32(Item[4]);
             else
                CardNumber = Convert.ToInt32(Item.Substring(4, 2));
            if (Item.Substring(0, 3) == "Diff") {
                 DifficultyCard CurrentCard = new 
TrapCard(CardNumber);
                cardCol.AddCard(CurrentCard);
 }
             else
 {
                 ToolCard CurrentCard = new 
ToolCard(Item[0].ToString(), Item[2].ToString(), CardNumber);
                cardCol.AddCard(CurrentCard);
 }
         }
...
class TrapCard : DifficultyCard
{
     static Random rNoGen = new Random();
     public TrapCard(int cardNo)
     {
         CardType = "Trp";
         CardNumber = cardNo;
     }
     public override void Process(CardCollection deck, CardCollection 
discard, CardCollection hand, CardCollection sequence, Lock 
currentLock, string choice, int cardChoice)
     {
        List<int> MetChallenges = new List<int>();
        for (int Count = 0; Count \leqcurrentLock.GetNumberOfChallenges() - 1; Count++)
         {
             if (currentLock.GetChallengeMet(Count))
                 MetChallenges.Add(Count);
 }
         if (MetChallenges.Count == 0)
             base.Process(deck, discard, hand, sequence, currentLock, 
choice, cardChoice);
         else
 {
             int rNo = rNoGen.Next(0, metChallenges.Count);
             currentLock.SetChallengeMet(MetChallenges[rNo], false);
         }
     }
}
```
#### **Pascal/Delphi**

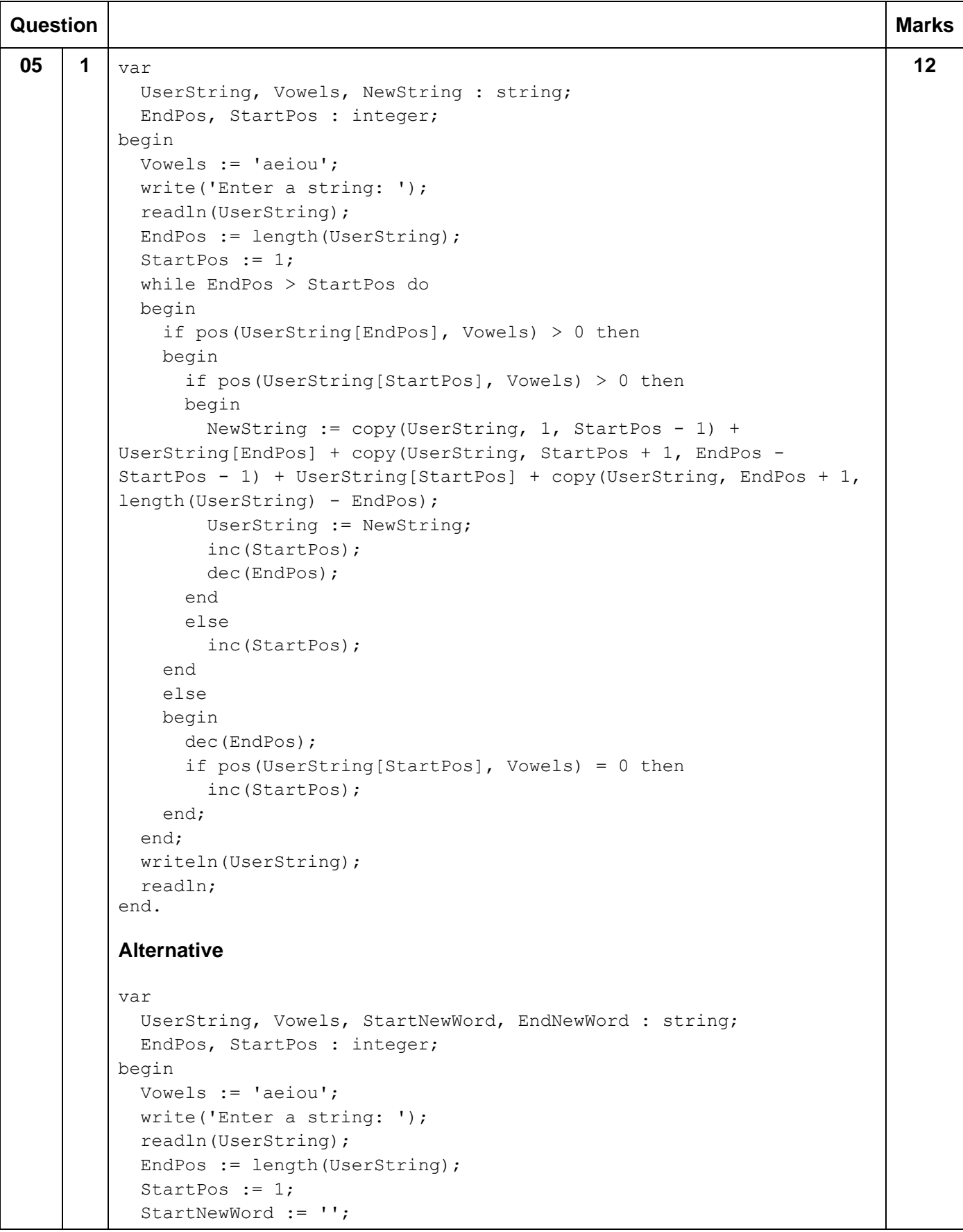

```
 EndNewWord := '';
            while EndPos > StartPos do
            begin
              if pos(UserString[EndPos], Vowels) > 0 then
              begin
                if pos(UserString[StartPos], Vowels) > 0 then
                begin
                  EndNewWord := UserString[StartPos] + EndNewWord;
                  StartNewWord := StartNewWord + UserString[EndPos];
                   inc(StartPos);
                  dec(EndPos);
                end
                else
                begin
                  StartNewWord := StartNewWord + UserString[StartPos];
                  inc(StartPos);
                end;
              end
              else
              begin
                EndNewWord := UserString[EndPos] + EndNewWord;
                dec(EndPos);
                if pos(UserString[StartPos], Vowels) = 0 then
                begin
                  StartNewWord := StartNewWord + UserString[StartPos];
                   inc(StartPos);
                end;
              end;
            end;
            if StartPos = EndPos then
              writeln(StartNewWord + UserString[StartPos] + EndNewWord)
            else
              writeln(StartNewWord + EndNewWord);
            readln;
         end.
11 1 function Breakthrough.GetDiscardOrPlayChoice() : string;
         var
            Choice : string;
         begin
            repeat
             write('(D)iscard or (P)lay?:> ');
              readln(Choice);
             Choice := UpperCase(Choice);
              if (Choice <> 'D') and (Choice <> 'P') then
                writeln('Not a valid choice.');
           until (Choice = 'D') or (Choice = 'P'); GetDiscardOrPlayChoice := Choice;
         end;
                                                                                      4
12 | 1 | while (not(LockSolved)) and (not(GameOver)) do
         begin
                                                                                      8
```

```
 writeln;
            writeln('Current score: ' + inttostr(Score));
            writeln('Cards left in deck: ' +
         inttostr(Deck.GetNumberOfCards()));
            writeln('Tool cards left in deck: ' +
         inttostr(Deck.GetNumberOfToolCards()));
            writeln(CurrentLock.GetLockDetails());
            writeln(Sequence.GetCardDisplay());
            writeln(Hand.GetCardDisplay());
            MenuChoice := GetChoice();
            ...
         function CardCollection.GetNumberOfToolCards() : integer;
         var
            Count, index : integer;
            C : Card;
            Codes : string;
        begin
            Count := 0;
            Codes := 'KFP';
            for index := 0 to High(Cards) do
            begin
              C := Cards[index];
              if pos(C.GetDescription()[1], Codes) > 0 then
                inc(Count);
            end;
            GetNumberOfToolCards := Count;
         end;
13 1 function Breakthrough.GetChoice() : string;
         var
            Choice : string;
         begin
           writeln;
           write('(D)iscard inspect, (B)lasting cap, (U)se card:> ');
            readln(Choice);
            Choice := UpperCase(Choice);
            GetChoice := Choice;
         end;
         procedure Breakthrough.PlayGame();
         var
            MenuChoice, DiscardOrPlay : string;
            CardChoice, BlastChoice : integer;
            BlastingCap : boolean;
         begin
           if length(Locks) > 0 then
            begin
              GameOver := False;
              CurrentLock := Lock.New();
              BlastingCap := True;
              SetupGame();
              while not(GameOver) do
                                                                                     9
```

```
 begin
                LockSolved := False;
                while (not(LockSolved)) and (not(GameOver)) do
                begin
                   writeln;
                  writeln('Current score: ' + inttostr(Score));
                   writeln(CurrentLock.GetLockDetails());
                   writeln(Sequence.GetCardDisplay());
                   writeln(Hand.GetCardDisplay());
                  MenuChoice := GetChoice();
                   case MenuChoice[1] of
                     'B' : 
                      begin
                       if BlastingCap then
                       begin
                         write('Challenge to blast? ');
                         readln(MenuChoice);
                         BlastChoice := strtoint(MenuChoice) - 1;
                         BlastingCap := False;
                         if BlastChoice < CurrentLock.GetNumberOfChallenges() 
         then
                         begin
                           if not(CurrentLock.GetChallengeMet(BlastChoice)) 
         then
                           begin
                             CurrentLock.SetChallengeMet(BlastChoice, True);
                             writeln('Blasting cap used.');
                             writeln(CurrentLock.GetLockDetails());
                           end;
                         end;
                       end;
                     end;
                     'D' : writeln(Discard.GetCardDisplay());
                     ...
14 \vert 1 \vert TrapCard = class (DifficultyCard)
            public
              constructor New(CardNo : integer); overload;
              procedure Process(Deck : CardCollection; Discard : 
         CardCollection; Hand : CardCollection; Sequence : CardCollection; 
         CurrentLock : Lock; Choice : string; CardChoice : integer); 
         override;
            end;
         ...
            TIntegerArray = array of integer;
         ...
         constructor TrapCard.New(CardNo: Integer);
         begin
            CardType := 'Trp';
            CardNumber := CardNo;
         end;
                                                                                      12
```

```
procedure TrapCard.Process(Deck: CardCollection; Discard: 
CardCollection; Hand: CardCollection; Sequence: CardCollection; 
CurrentLock: Lock; Choice: string; CardChoice: Integer);
var
   MetChallenges : TIntegerArray;
   RNo, Count : integer;
begin
   for Count := 0 to CurrentLock.GetNumberOfChallenges() - 1 do
     if CurrentLock.GetChallengeMet(Count) then
     begin
       setLength(MetChallenges, length(MetChallenges) + 1);
       MetChallenges[High(MetChallenges)] := Count;
     end;
   if length(MetChallenges) = 0 then
     inherited
   else
   begin
     RNo := random(length(MetChallenges));
     CurrentLock.SetChallengeMet(MetChallenges[RNo], False);
   end;
end;
procedure Breakthrough.GetCardFromDeck(CardChoice : integer);
var
   CurrentCard : Card;
   Choice : string;
begin
   if Deck.GetNumberOfCards() > 0 then
   begin
     if (Deck.GetCardDescriptionAt(0) = 'Dif') or 
(Deck.GetCardDescriptionAt(0) = 'Trp') then
     begin
       CurrentCard := Deck.RemoveCard(Deck.GetCardNumberAt(0));
       writeln;
       if CurrentCard.GetDescription() = 'Trp' then
         writeln('Trap!')
 ...
  while (Hand.GetNumberOfCards() < 5) and (Deck.GetNumberOfCards() >
0) do
   begin
     if (Deck.GetCardDescriptionAt(0) = 'Dif') or 
(Deck.GetCardDescriptionAt(0) = 'Trp') then
...
procedure Breakthrough.SetupCardCollectionFromGameFile(LineFromFile 
: string; CardCol : CardCollection);
var
   SplitLine : TStringArray;
   CardNumber, index : integer;
   Item : String;
   CurrentCard : Card;
begin
   if length(LineFromFile) > 0 then
   ...
```

```
if copy(Item, 1, 3) = 'Dif' then
       begin
         CurrentCard := TrapCard.New(CardNumber);
         CardCol.AddCard(CurrentCard);
       end
       else
       begin
         CurrentCard := ToolCard.New(Item[1], Item[3], CardNumber);
        CardCol.AddCard(CurrentCard);
       end;
     end;
  end;
end;
```
#### **Java**

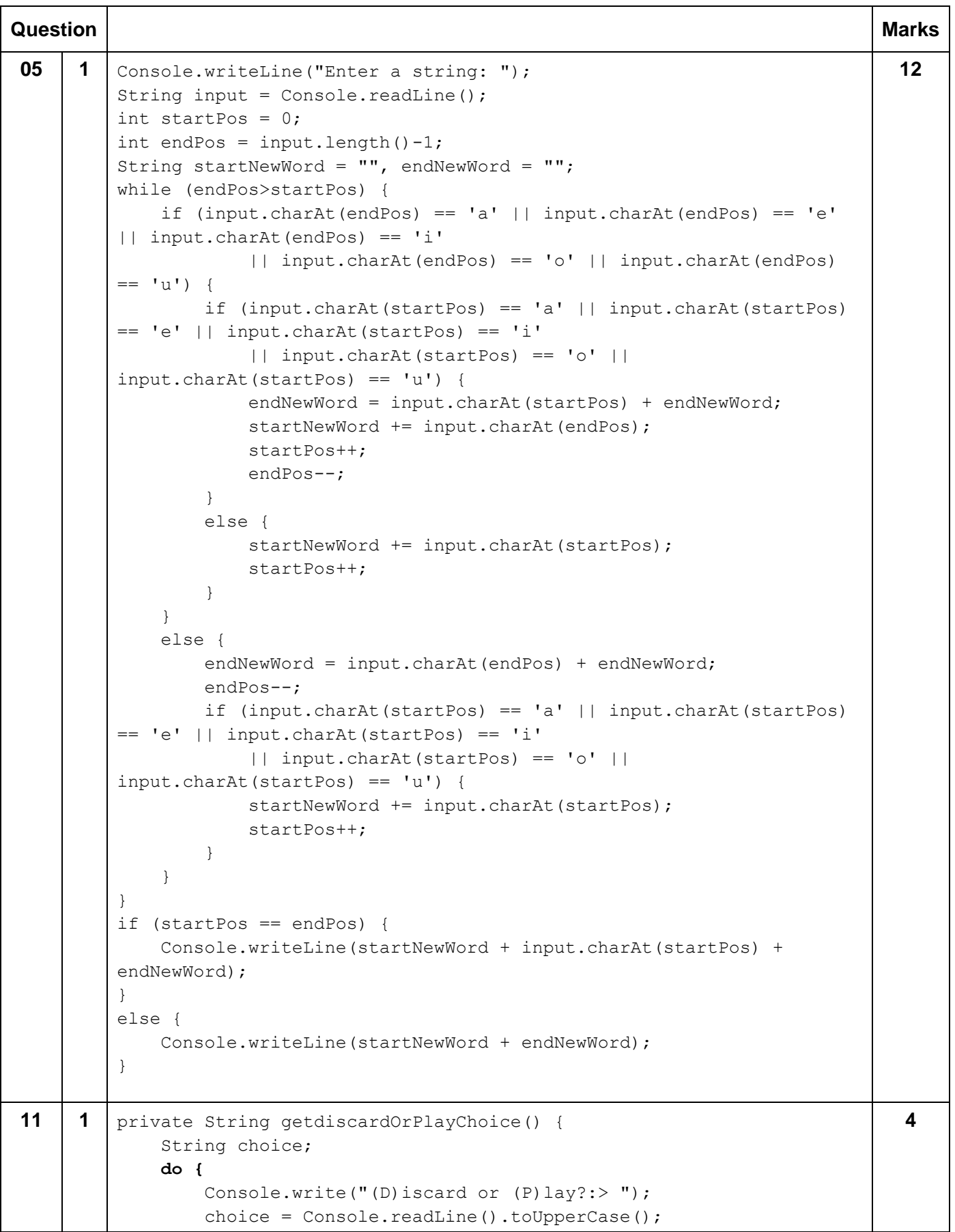

```
 if (!choice.equals("D") && !choice.equals("P")) {
                      Console.writeLine("Error only choices D or P are 
        permitted.");
          }
              } while (!choice.equals("D") && !choice.equals("P"));
              return choice;
         }
12 1 public void playGame() {
          …
                    while (! lockSolved && ! gameOver) {
                       Console.writeLine();
                        Console.writeLine("Current score: " + score);
                        Console.writeLine("Cards left in deck: " + 
         deck.getNumberOfCards());
                        Console.writeLine("Tools left in deck: " + 
        deck.getNumberOfToolCards());
                        Console.writeLine(currentLock.getLockDetails());
                        Console.writeLine(sequence.getCardDisplay());
                        Console.writeLine(hand.getCardDisplay());
                       menuChoice = getChoice();
          …
        public int getNumberOfToolCards()
         {
              int toolCardNo = 0;
              for (Card card : cards) {
                  if ("PFK".contains(card.getDescription().charAt(0)+"")) {
                      toolCardNo++;
                  }
              }
              return toolCardNo;
         }
                                                                                    8
13 1 private String getChoice() {
              Console.writeLine();
              Console.write("(D)iscard inspect, (U)se card, (B)lasting Cap:> 
         ");
             String choice = Console.readLine().toUpperCase();
              return choice;
         } 
        public void playGame() {
         ...
            Console.writeLine(hand.getCardDisplay());
              menuChoice = getChoice();
              switch (menuChoice) {
                  case "B":
                      if (!blastingCapUsed) {
                          blastingCapUsed = true;
                          Console.write("Enter the position of the challenge:> 
         ");
                                                                                    9
```
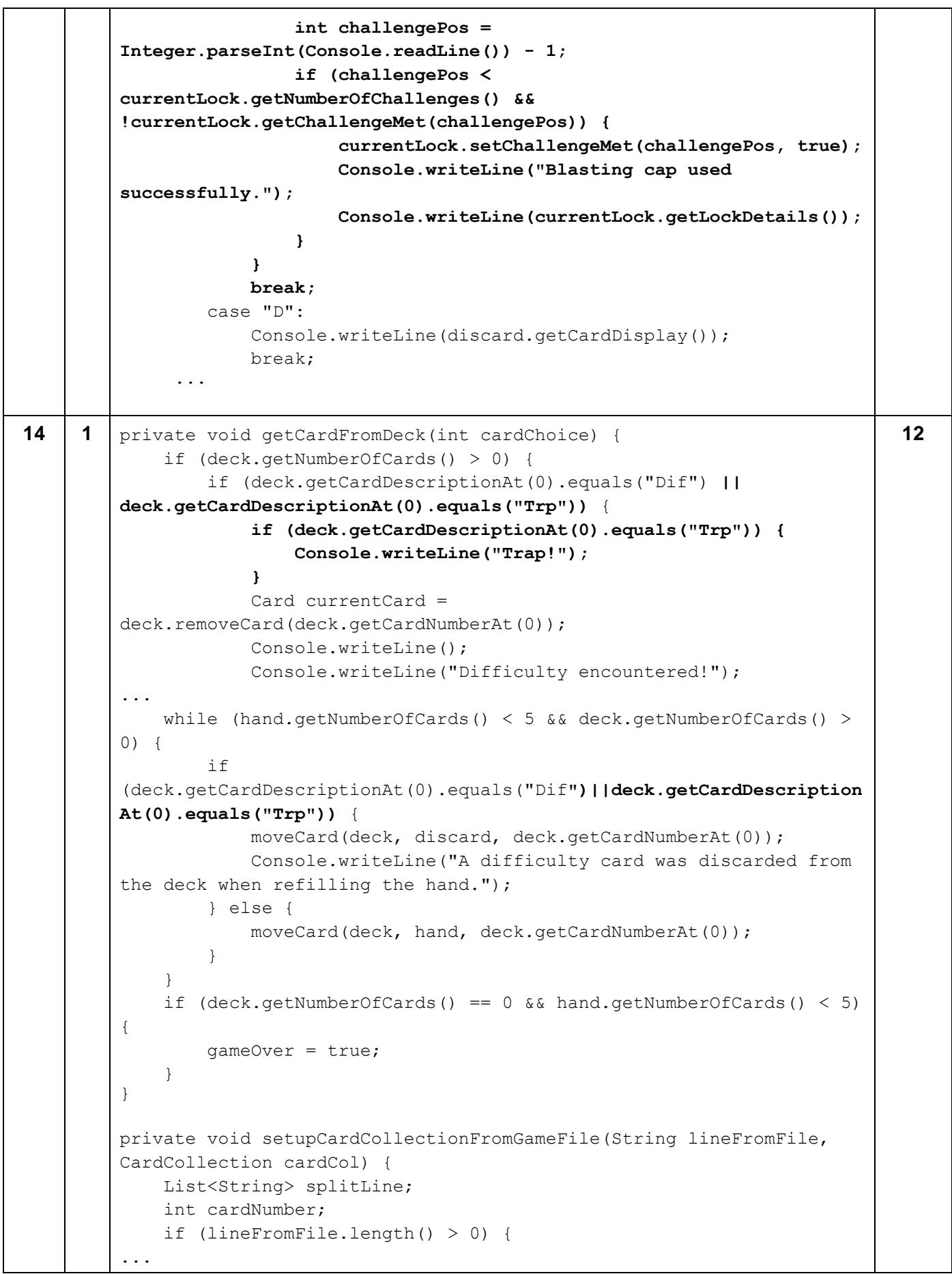

```
 if (item.substring(0, 3).equals("Dif")) {
                 DifficultyCard currentCard = new 
TrapCard(cardNumber);
                 cardCol.addCard(currentCard);
             } else {
                 ToolCard currentCard = new ToolCard(rNoGen, 
item.charAt(0)+"", item.charAt(2)+"", cardNumber);
                cardCol.addCard(currentCard);
 }
         }
     }
}
class TrapCard extends DifficultyCard{
    public TrapCard(int cardNo) {
         cardType = "Trp";
         cardNumber = cardNo;
     }
     @Override
     public void process(CardCollection deck, CardCollection discard, 
CardCollection hand, CardCollection sequence, Lock currentLock, 
String choice, int cardChoice) {
         List<Integer> challengesMet = new ArrayList<>();
         for (int i = 0; i < currentLock.getNumberOfChallenges(); 
i++) {
             if (currentLock.getChallengeMet(i)) {
                 challengesMet.add(i);
 }
         }
         if (challengesMet.isEmpty()) {
             super.process(deck, discard, hand, sequence, 
currentLock, choice, cardChoice);
 }
         else {
             int rNo = rNoGen.nextInt(challengesMet.size());
             currentLock.setChallengeMet(rNo, false);
         }
     }
}
```